#### ФЕДЕРАЛЬНОЕ АГЕНТСТВО ЖЕЛЕЗНОДОРОЖНОГО ТРАНСПОРТА

Федеральное государственное бюджетное образовательное учреждение

высшего образования

«Иркутский государственный университет путей сообщения»

#### **Красноярский институт железнодорожного транспорта**

 – филиал Федерального государственного бюджетного образовательного учреждения высшего образования «Иркутский государственный университет путей сообщения» (КрИЖТ ИрГУПС)

> УТВЕРЖДЕНА приказ ректора от «02» июня 2023 г. № 426-1

## **Б1.О.31 Технология работы грузовой станции и путей необщего пользования**

рабочая программа дисциплины

Направление подготовки – 23.03.01 Технология транспортных процессов Профиль – Организация перевозок и управление на транспорте (железнодорожный транспорт) Квалификация выпускника – бакалавр

Форма и срок обучения – 4 года очная форма; 5 лет заочная форма

Кафедра-разработчик программы – Эксплуатация железных дорог

Общая трудоемкость в з.е. – 4 Часов по учебному плану (УП) – 144 В том числе в форме практической подготовки (ПП) – 6/6 (очная/заочная)

Формы промежуточной аттестации в семестрах/на курсах очная форма обучения: экзамен 5, курсовая работа 5, заочная форма обучения: экзамен 3, курсовая работа 3

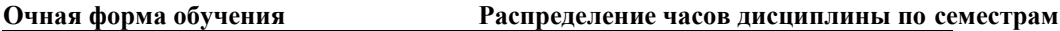

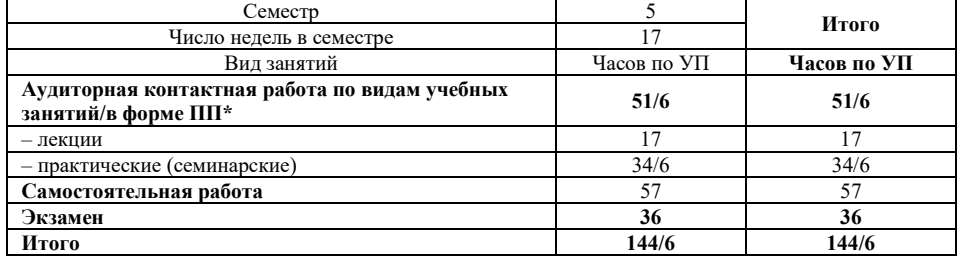

**Заочная форма обучения Распределение часов дисциплины по курсам** 

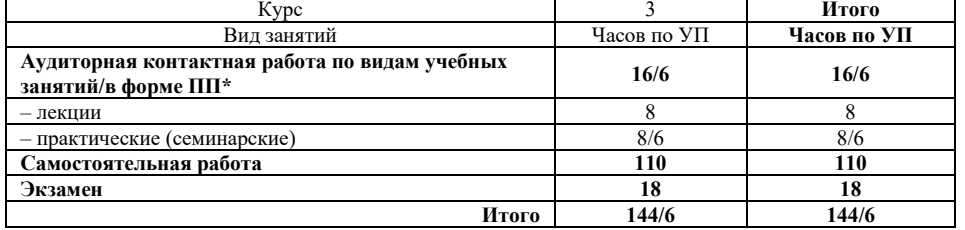

УП – учебный план.

\* В форме ПП – в форме практической подготовки

#### КРАСНОЯРСК

Электронный документ выгружен из ЕИС ФГБОУ ВО ИрГУПС и соответствует оригиналу Подписант ФГБОУ ВО ИрГУПС Трофимов Ю.А. 00a73c5b7b623a969ccad43a81ab346d50 с 08.12.2022 14:32 по 02.03.2024 14:32 GMT+03:00 Подпись соответствует файлу документа

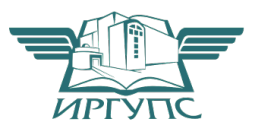

Рабочая программа дисциплины разработана в соответствии с федеральным государственным образовательным стандартом высшего образования – бакалавриат по направлению подготовки 23.03.01 Технология транспортных процессов (уровень бакалавриата), утверждённым приказом Минобрнауки России от 07 августа 2020 года № 911.

Программу составил: канд.техн.наук, доцент М.В. Фуфачева

Рабочая программа рассмотрена и одобрена для использования в учебном процессе на заседании кафедры «Эксплуатация железных дорог», протокол от «26» апреля 2023 г. № 10.

И.о. зав. кафедрой, канд. техн. наук, доцент М.В. Фуфачева

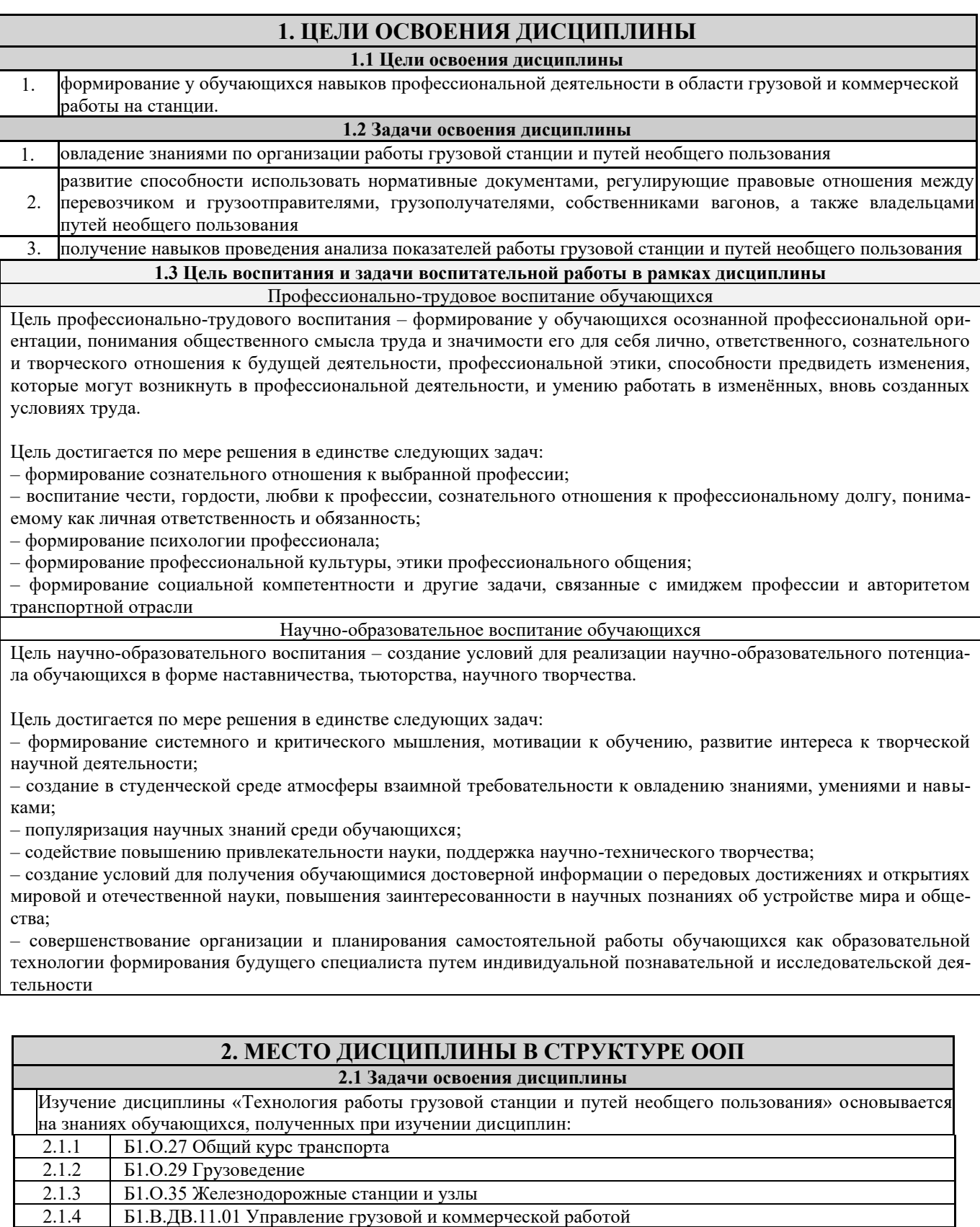

2.1.5 Б1.В.ДВ.11.02 Организация контейнерных перевозок» и практики

2.1.6 Б2.О.01(У) Учебная - ознакомительная практика

2.1.7 Б2.О.02(П) Производственная - эксплуатационная практика

**2.2 Дисциплины и практики, для которых освоение данной дисциплины (модуля) необходимо как предшествующее:**

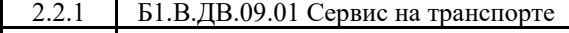

2.2.2 Б1.В.ДВ.09.02 Организация работы экспедиторских компаний

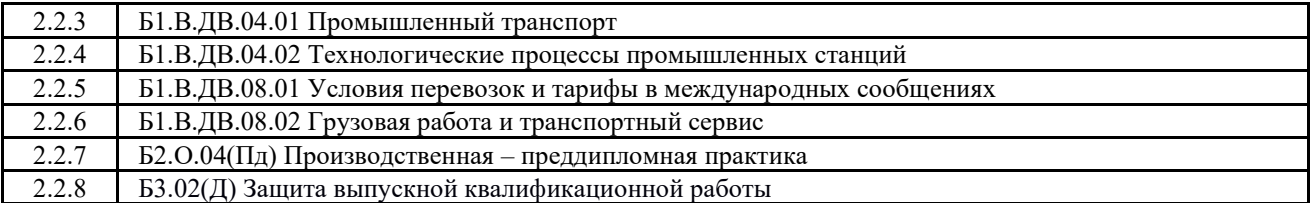

#### **3 ПЕРЕЧЕНЬ ПЛАНИРУЕМЫХ РЕЗУЛЬТАТОВ ОБУЧЕНИЯ ПО ДИСЦИПЛИНЕ, СООТНЕСЕННЫХ С ПЛАНИРУЕМЫМИ РЕЗУЛЬТАТАМИ ОСВОЕНИЯ ОБРАЗОВАТЕЛЬНОЙ ПРОГРАММЫ**

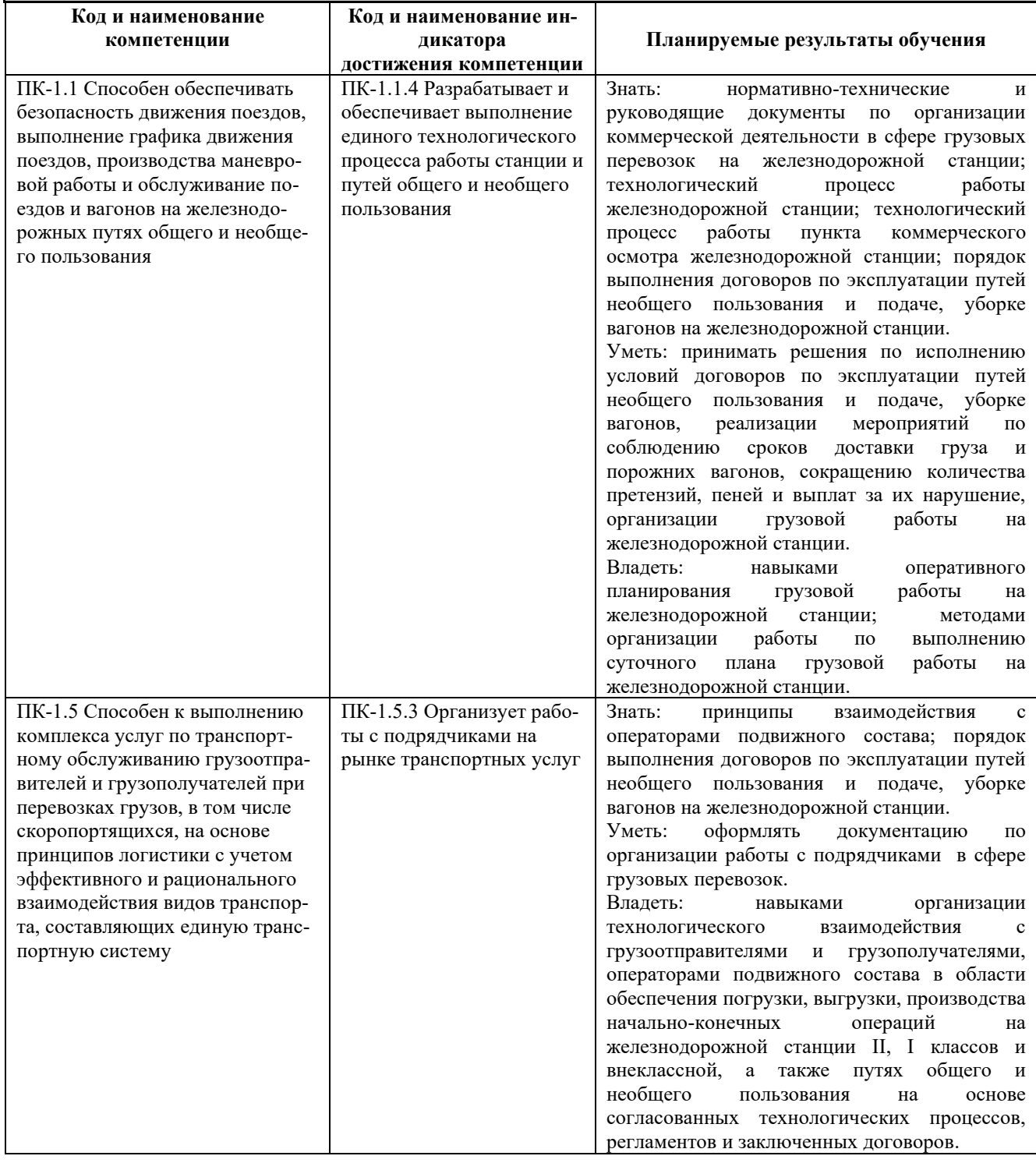

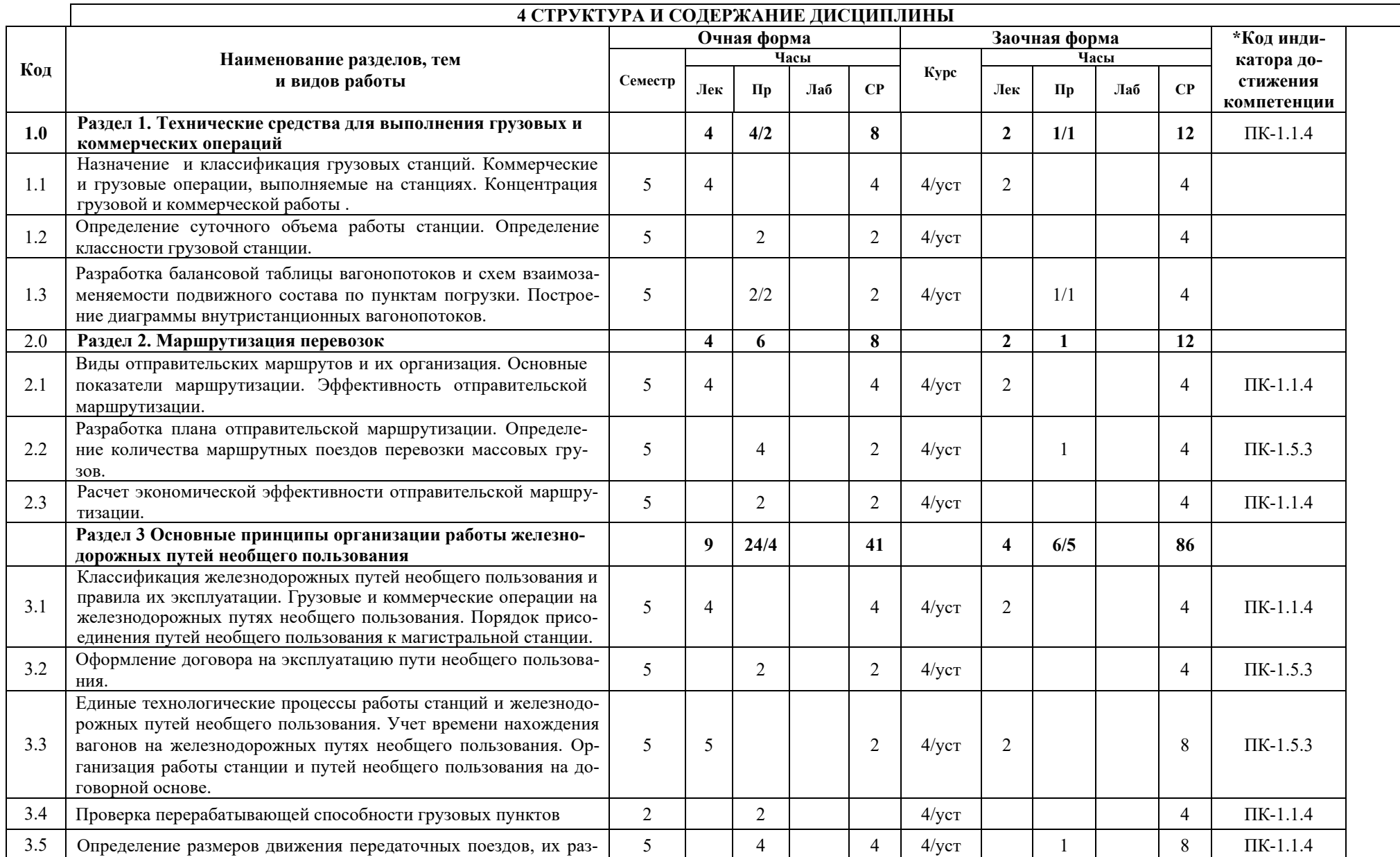

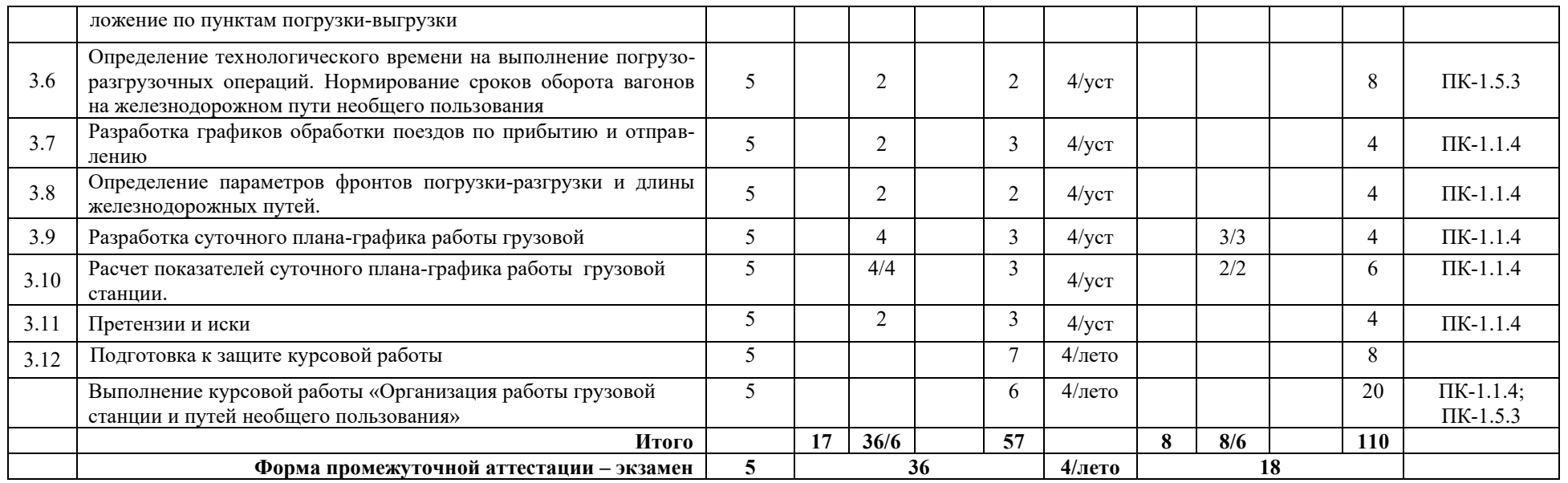

\* Код индикатора достижения компетенции проставляется или для всего раздела, или для каждой темы или для каждого вида работы. Примечание. В разделе через косую черту указываются часы, реализуемые в форме практической подготовки

#### **5 ФОНД ОЦЕНОЧНЫХ СРЕДСТВ ДЛЯ ПРОВЕДЕНИЯ ТЕКУЩЕГО КОНТРОЛЯ УСПЕВАЕМОСТИ И ПРОМЕЖУТОЧНОЙ АТТЕСТАЦИИ ОБУЧАЮЩИХСЯ ПО ДИСЦИПЛИНЕ**

Фонд оценочных средств для проведения текущего контроля успеваемости и промежуточной аттестации по дисциплине: оформлен в виде приложения 1 к рабочей программе дисциплины и размещен в электронной информационно-образовательной среде КрИЖТ ИрГУПС, доступной обучающемуся через его личный кабинет

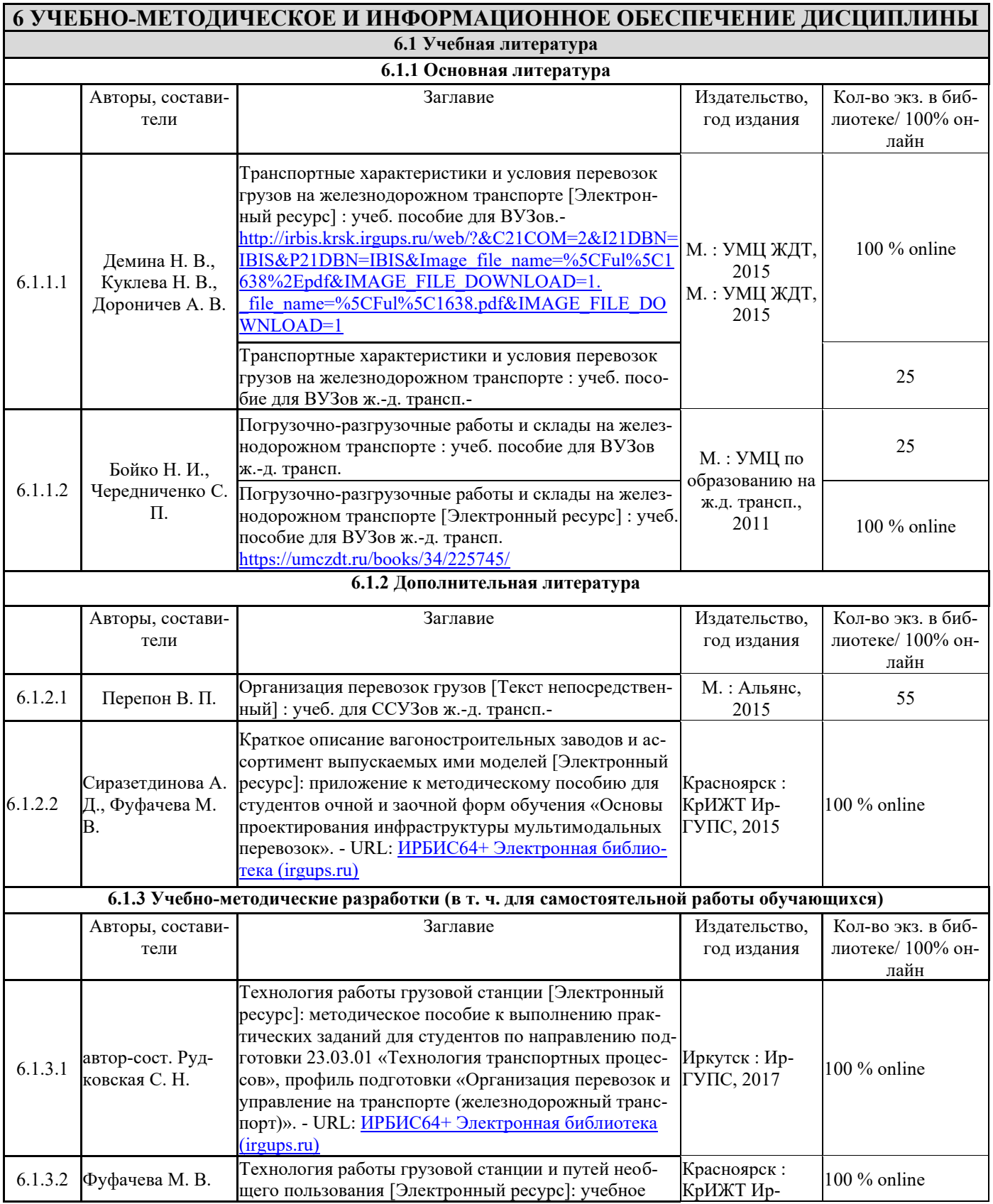

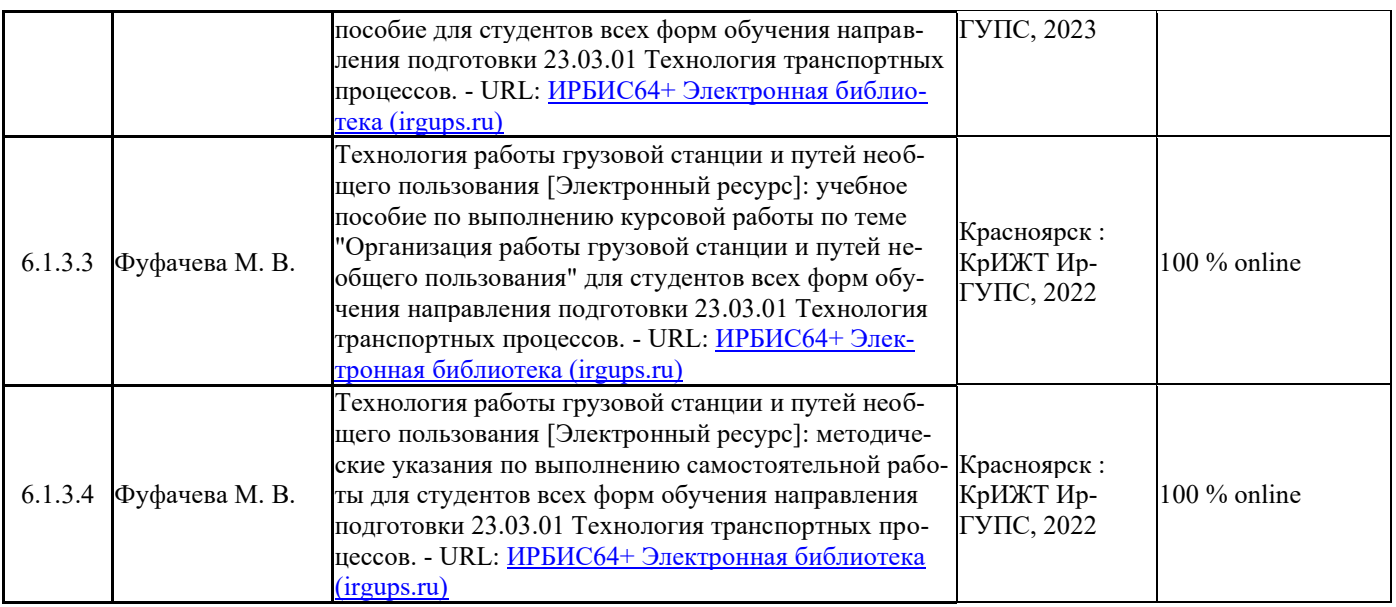

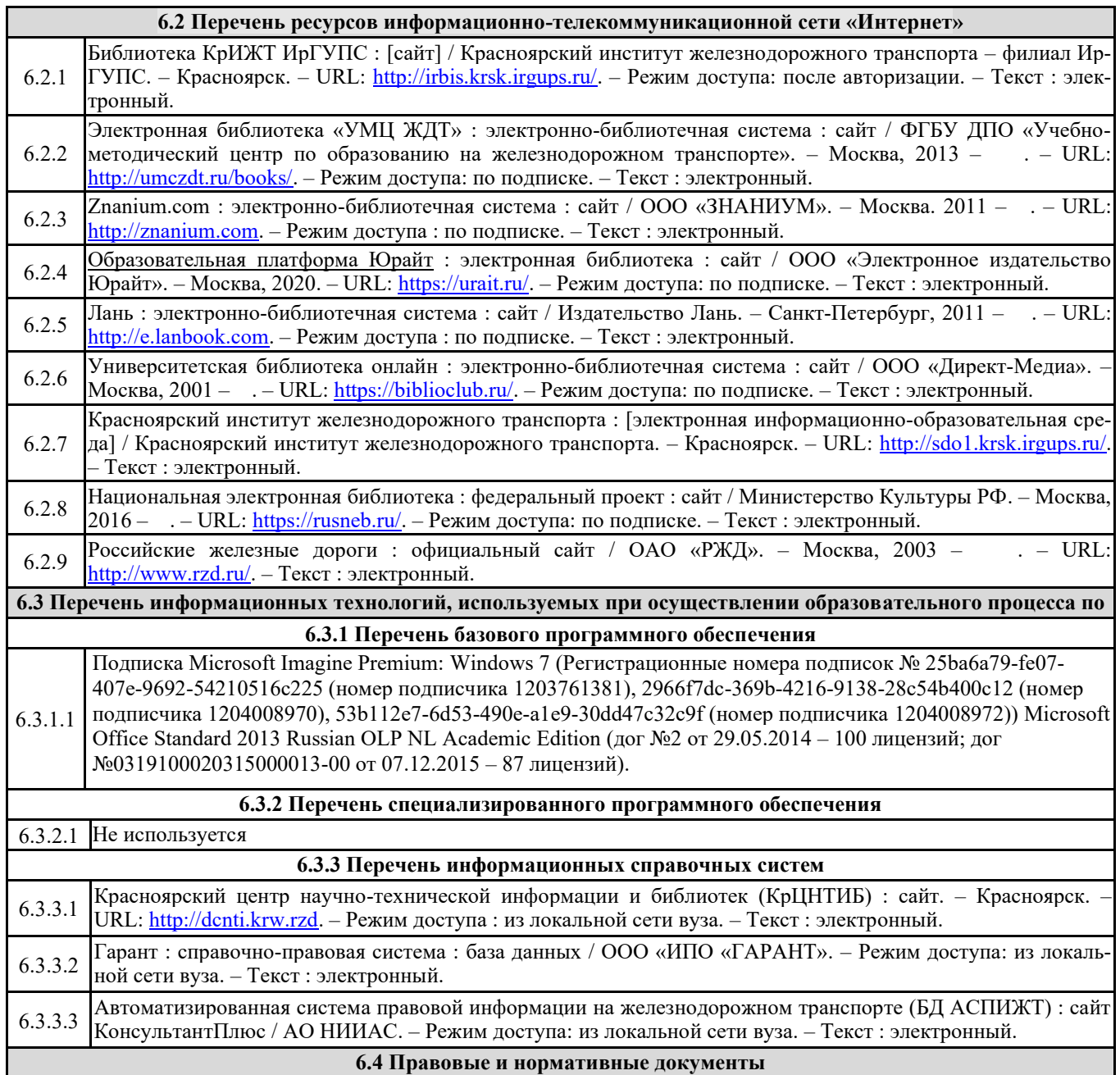

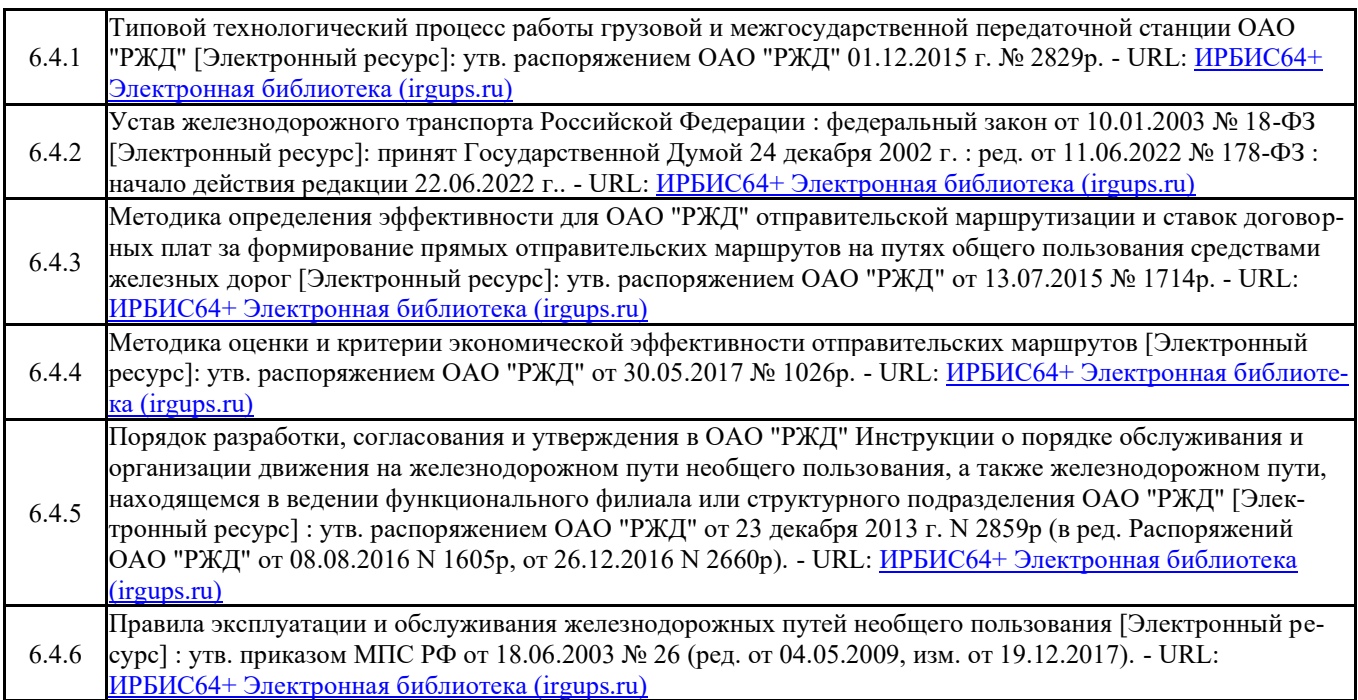

#### **7 ОПИСАНИЕ МАТЕРИАЛЬНО-ТЕХНИЧЕСКОЙ БАЗЫ, НЕОБХОДИМОЙ ДЛЯ ОСУЩЕСТВЛЕНИЯ ОБРАЗОВАТЕЛЬНОГО ПРОЦЕССА ПО ДИСЦИПЛИНЕ**

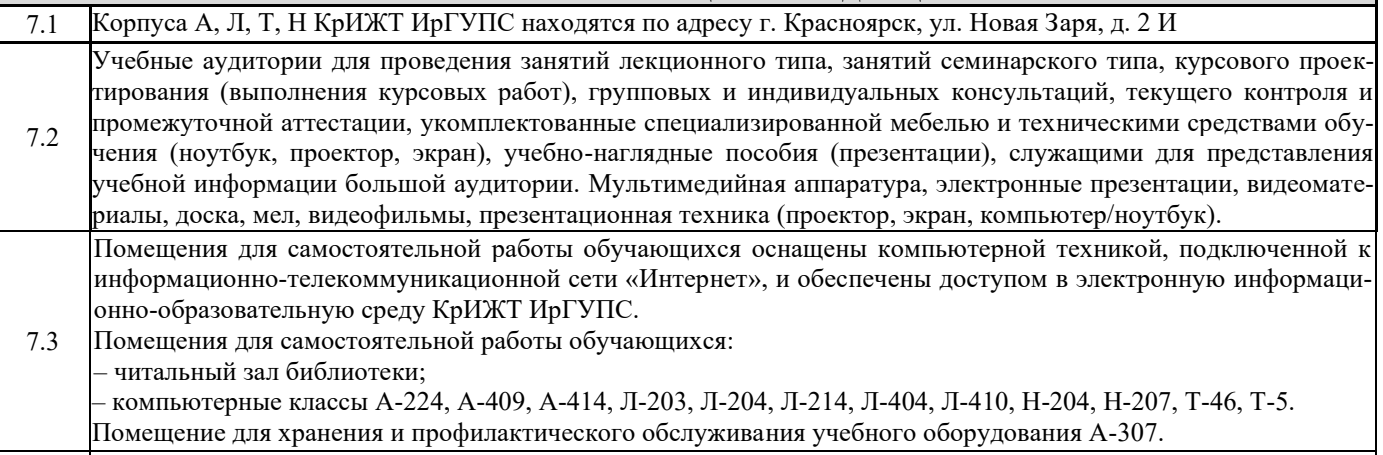

7.4 Учебный полигон КрИЖТ ИрГУПС г. Красноярск, ул. Новая Заря, д. 2И

## **8 МЕТОДИЧЕСКИЕ УКАЗАНИЯ ДЛЯ ОБУЧАЮЩИХСЯ ПО ОСВОЕНИЮДИСЦИПЛИНЫ**

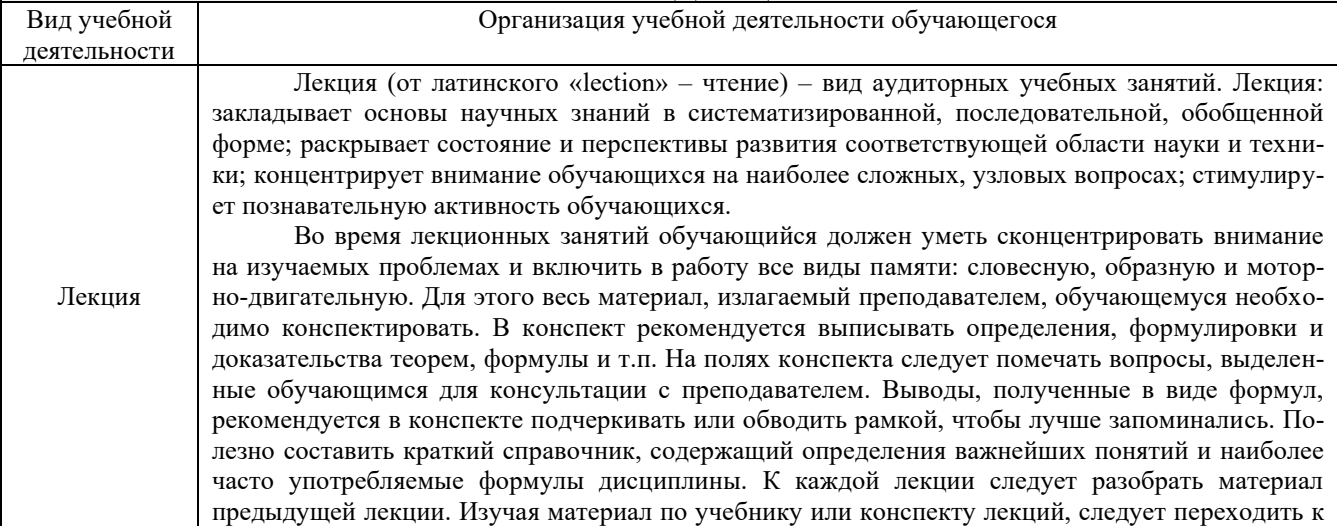

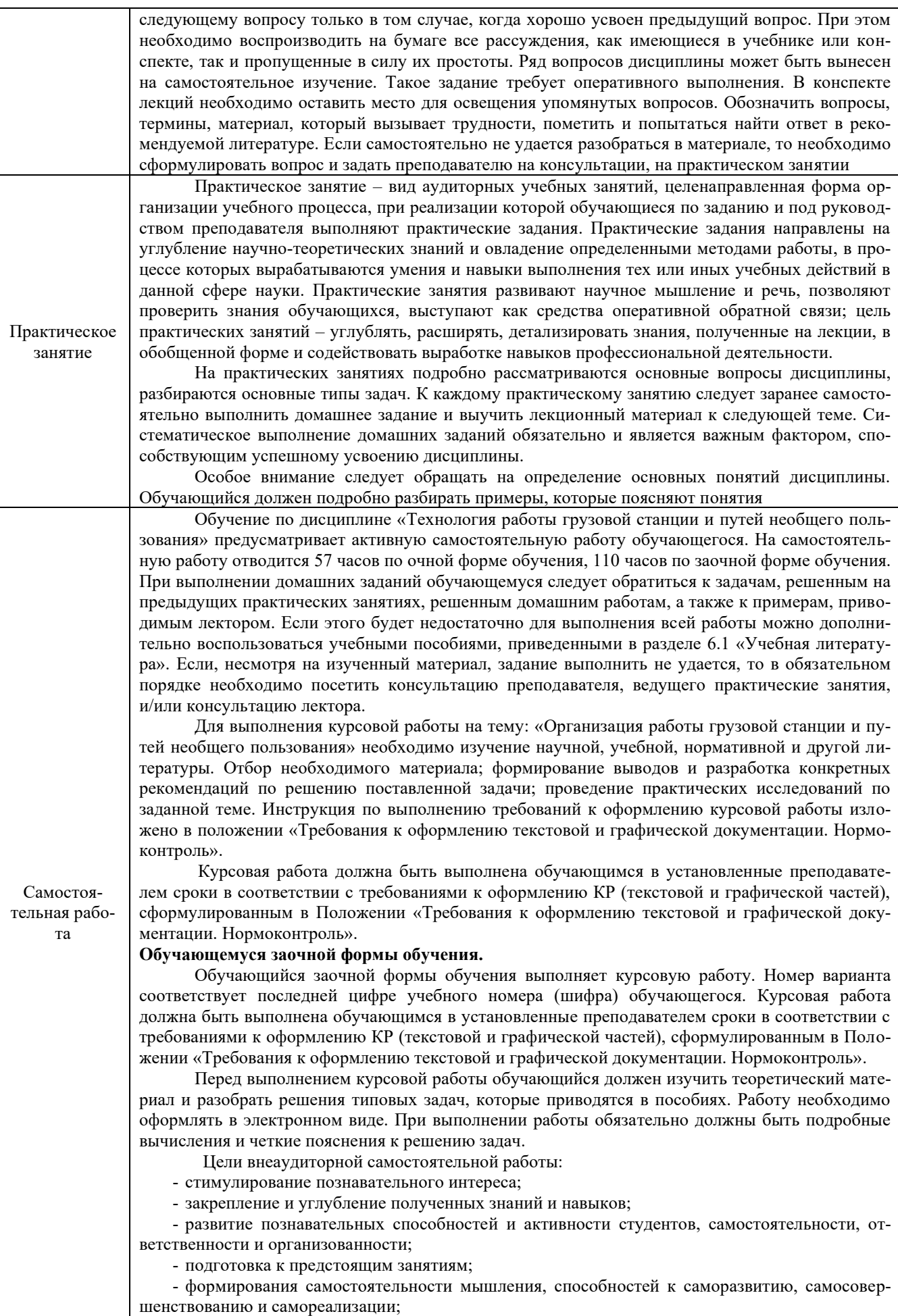

- формирование культуры умственного труда и самостоятельности в поиске и приобретении новых знаний и умений, и, в том числе, формирование компетенций.

Традиционные формы самостоятельной работы студентов следующие:

- работа с конспектом лекции, т.е. дополнение конспекта учебным материалом (учебника, учебного пособия, первоисточника, дополнительной литературы, нормативных документов и материалом электронного ресурса и сети Интернет);

- чтение текста (учебника, учебного пособия, первоисточника, дополнительной литературы);

- конспектирование текста (работа со справочниками, нормативными документами);

- подготовка к практическому занятию;

- выполнение контрольной работы (для заочной формы обучения) среде КрИЖТ ИрГУПС, доступной обучающемуся через его личный кабинет.

Комплекс учебно-методических материалов по всем видам учебной деятельности, предусмотренным рабочей программой дисциплины (модуля), размещен в электронной информационно-образовательной среде КрИЖТ Ир-ГУПС, доступной обучающемуся через его личный кабинет.

**Приложение 1 к рабочей программе по дисциплине Б1.О.31 Технология работы грузовой станции и путей необщего пользования**

## **ФОНД ОЦЕНОЧНЫХ СРЕДСТВ для проведения текущего контроля успеваемости и промежуточной аттестации по дисциплине Б1.О.31 Технология работы грузовой станции и путей необщего пользования**

Фонд оценочных средств (ФОС) является составной частью нормативнометодического обеспечения системы оценки качества освоения обучающимися образовательной программы.

Фонд оценочных средств предназначен для использования обучающимися, преподавателями, администрацией Университета, а также сторонними образовательными организациями для оценивания качества освоения образовательной программы и уровня сформированности компетенций у обучающихся.

Задачами ФОС являются:

– оценка достижений обучающихся в процессе изучения дисциплины;

– обеспечение соответствия результатов обучения задачам будущей профессиональной деятельности через совершенствование традиционных и внедрение инновационных методов обучения в образовательный процесс;

– самоподготовка и самоконтроль обучающихся в процессе обучения.

Фонд оценочных средств сформирован на основе ключевых принципов оценивания: валидность, надежность, объективность, эффективность.

Для оценки уровня сформированности компетенций используется трехуровневая система:

– минимальный уровень освоения, обязательный для всех обучающихся по завершению освоения образовательной программы; дает общее представление о виде деятельности, основных закономерностях функционирования объектов профессиональной деятельности, методов и алгоритмов решения практических задач;

– базовый уровень освоения, превышение минимальных характеристик сформированности компетенций; позволяет решать типовые задачи, принимать профессиональные и управленческие решения по известным алгоритмам, правилам и методикам;

– высокий уровень освоения, максимально возможная выраженность характеристик компетенций; предполагает готовность решать практические задачи повышенной сложности, нетиповые задачи, принимать профессиональные и управленческие решения в условиях неполной определенности, при недостаточном документальном, нормативном и методическом обеспечении.

## **2. Перечень компетенций, в формировании которых участвует дисциплина. Программа контрольно-оценочных мероприятий.**

## **Показатели оценивания компетенций, критерии оценки**

Дисциплина «Технологи работы грузовой станции и путей необщего пользования» участвует в формировании компетенций:

ПК-1.1 Способность обеспечивать безопасность движения поездов, выполнение график движения поездов, производства маневровой работы и обслуживание поездов и вагонов на железнодорожных путях общего и необщего пользования

ПК-1.5 Способность к выполнению комплекса услуг по транспортному обслуживанию грузоотправителей и грузополучателей при перевозках грузов, в том числе скоропортящихся, на основе принципов логистики с учетом эффективного и рационального взаимодействия видов транспорта, составляющих единую транспортную систему.

#### **Программа контрольно-оценочных мероприятий очная форма обучения**

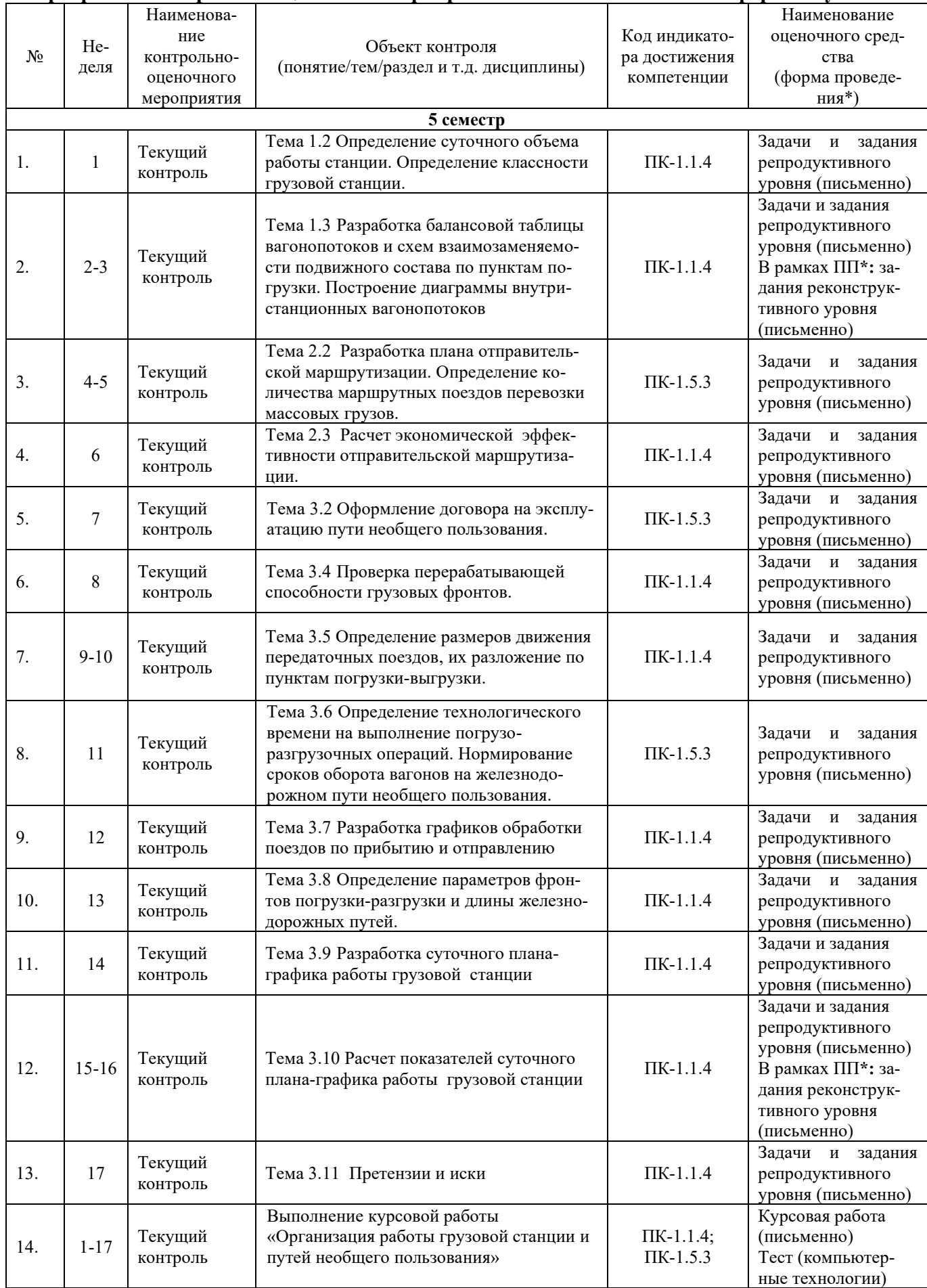

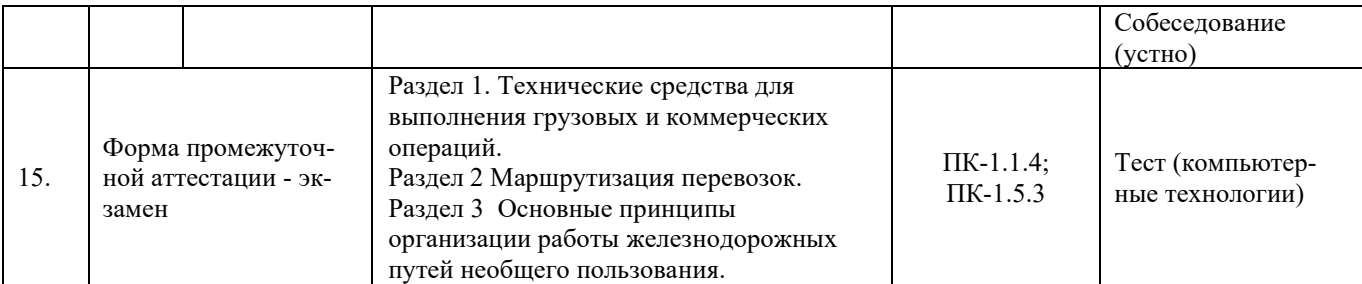

\*Форма проведения контрольно-оценочного мероприятия: устно, письменно, компьютерные технологии.

#### **Программа контрольно-оценочных мероприятий заочная форма обучения**

#### $N_2$  Heделя Наименование контрольнооценочного мероприятия Объект контроля (понятия, тема / раздел дисциплины, компетенция, и т.д.) Код индикатора достижения компетенции Наименование оценочного средства (форма проведения\* ) **Курс 4, сессия Установочная**  1 Текущий контроль Раздел 1. Технические средства для выполнения грузовых и коммерческих операций ПК-1.1.4 Задачи и задания репродуктивного уровня (письменно) В рамках ПП**\*:** задания реконструктивного уровня (письменно)  $\begin{array}{c|c|c|c|c} 2 & & & \text{Текуший} & & \text{Paздел 2. Маршрутизация перевозок} & & & \text{ПК-1.1.4;} \\ \end{array}$ ПК-1.5.3 Задачи и задания репродуктивного уровня (письменно) 3 Раздел 3 Основные принципы организации работы железнодорожных путей необщего пользования. ПК-1.1.4; ПК-1.5.3 Задачи и задания репродуктивного уровня (письменно) В рамках ПП**\*:** задания реконструктивного уровня (письменно)  $\Delta$ Выполнение Курсовой работы «Организация работы грузовой станции и путей необщего пользования» Курсовая работа (письменно) **Курс 4, сессия Летняя**  1 Форма промежуточной аттестации - экзамен Разделы: 1-3  $\Pi$ K-1.1.4; ПК-1.5.3 Тестирование (компьютерные технологии) Курсовая работа «Организация работы грузовой станции и путей необщего пользования» ПК-1.1.4; ПК-1.5.3 Курсовая работа (письменно) Тест (компьютерные технологии) Собеседование (устно)

\*Форма проведения контрольно-оценочного мероприятия: устно, письменно, компьютерные технологии.

#### **Описание показателей и критериев оценивания компетенций. Описание шкал оценивания**

Контроль качества освоения дисциплины включает в себя текущий контроль успеваемости и промежуточную аттестацию. Текущий контроль успеваемости и промежуточная аттестация обучающихся проводятся в целях установления соответствия достижений обучающихся поэтапным требованиям образовательной программы к результатам обучения и формирования компетенций.

Текущий контроль успеваемости – основной вид систематической проверки знаний, умений, навыков обучающихся. Задача текущего контроля – оперативное и регулярное управление учебной деятельностью обучающихся на основе обратной связи и корректировки. Результаты оценивания учитываются в виде средней оценки при проведении промежуточной аттестации.

Для оценивания результатов обучения используется двухбалльная шкала: «зачтено», «не зачтено».

Перечень оценочных средств, используемых для оценивания компетенций, а также краткая характеристика этих средств приведены в таблице

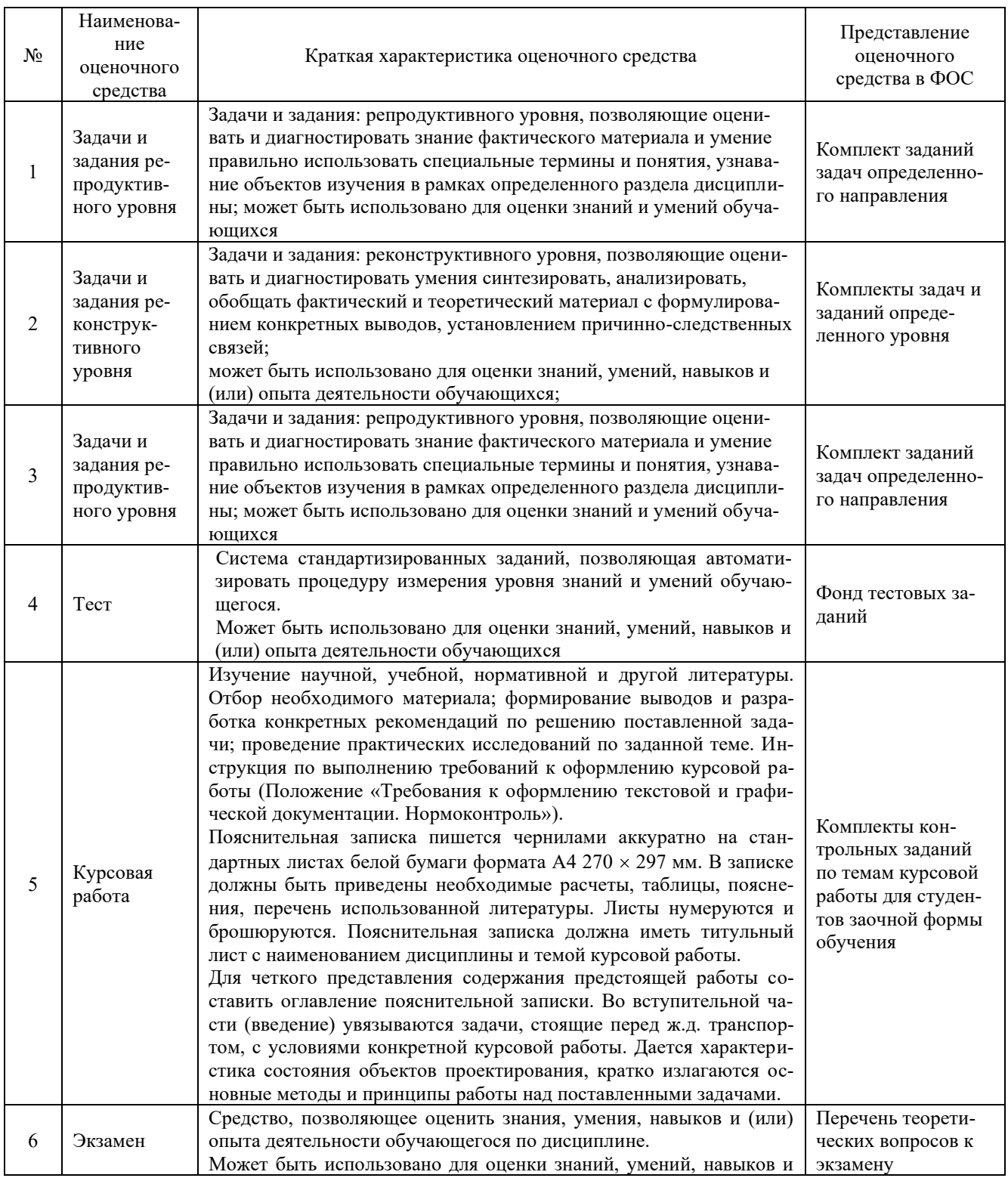

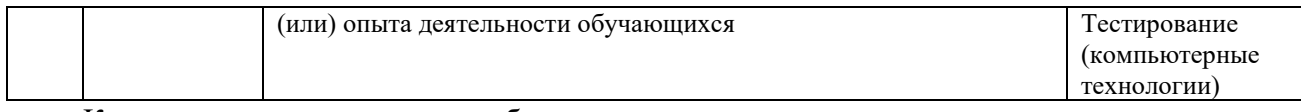

Компьютерное тестирование обучающихся используется при проведении текущего контроля знаний обучающихся. Тестирование может быть использовано при проведении промежуточной аттестации.

#### **Критерии и шкалы оценивания компетенций в результате изучения дисциплины при проведении промежуточной аттестации в форме экзамена. Шкала оценивания уровня освоения компетенций**

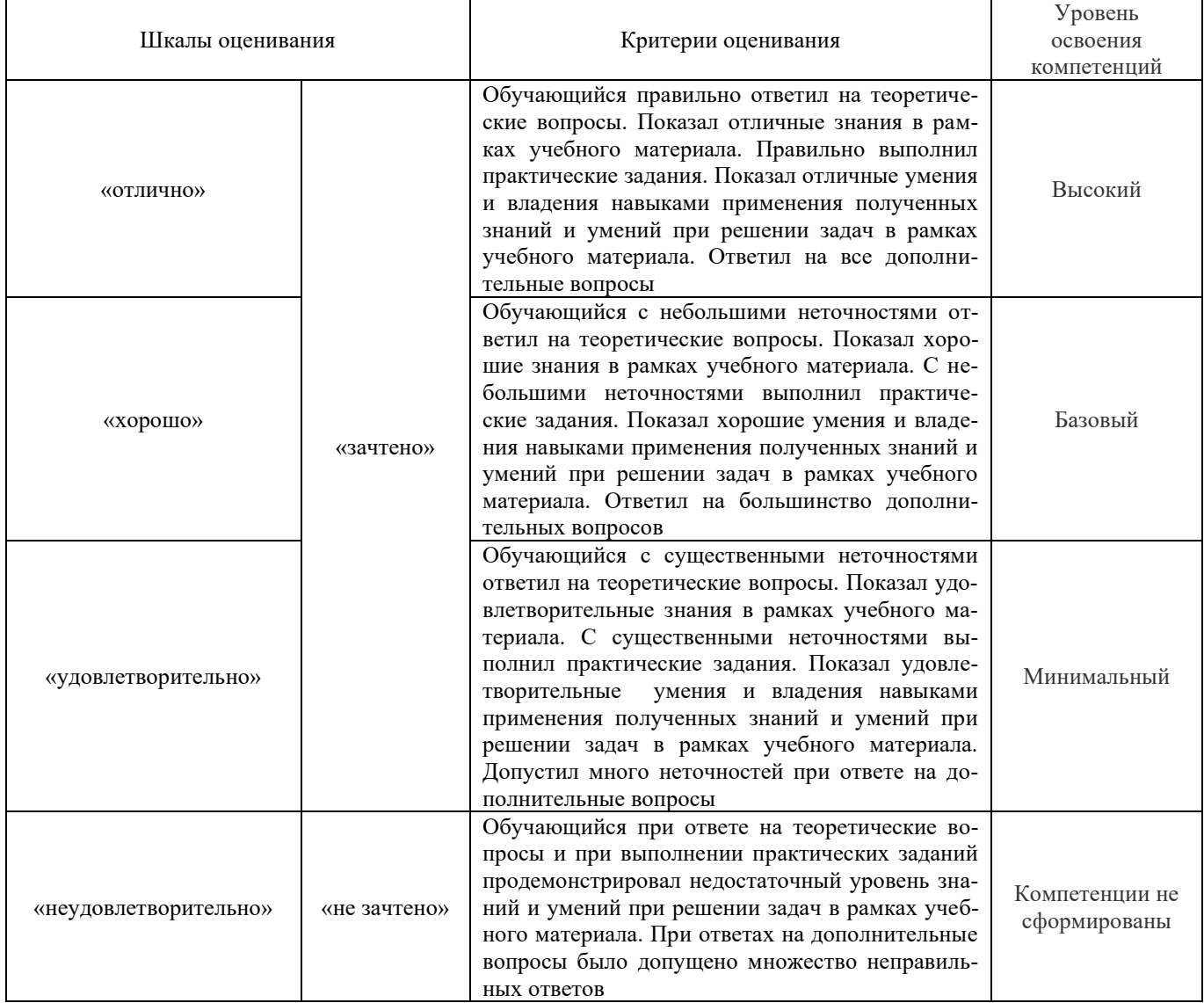

#### **Критерии и шкалы оценивания результатов обучения при проведении текущего контроля успеваемости**

Задания реконструктивного уровня

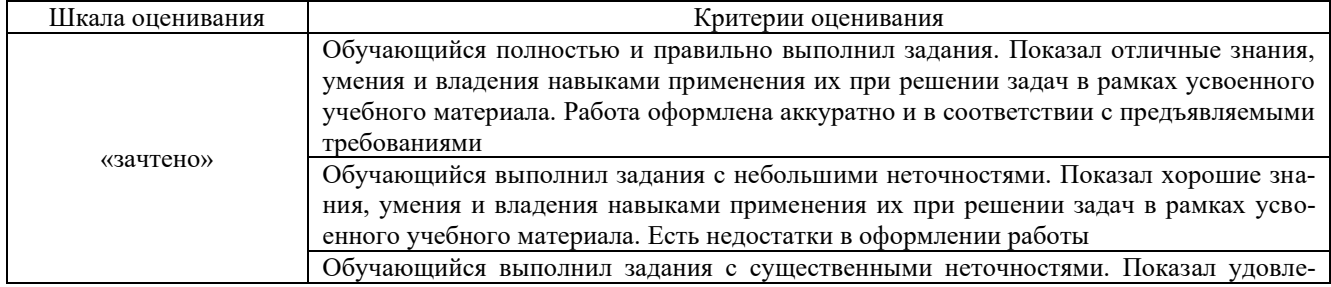

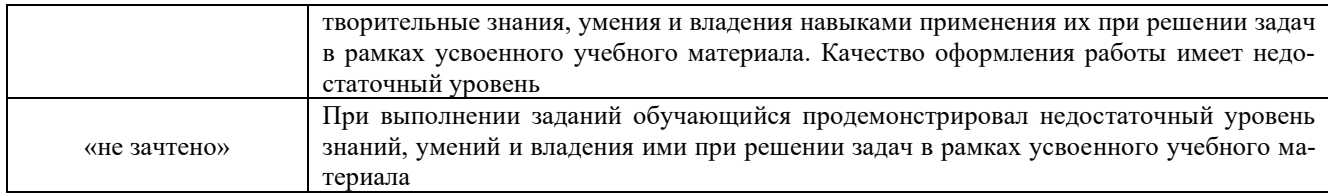

# Задачи и задания репродуктивного уровня

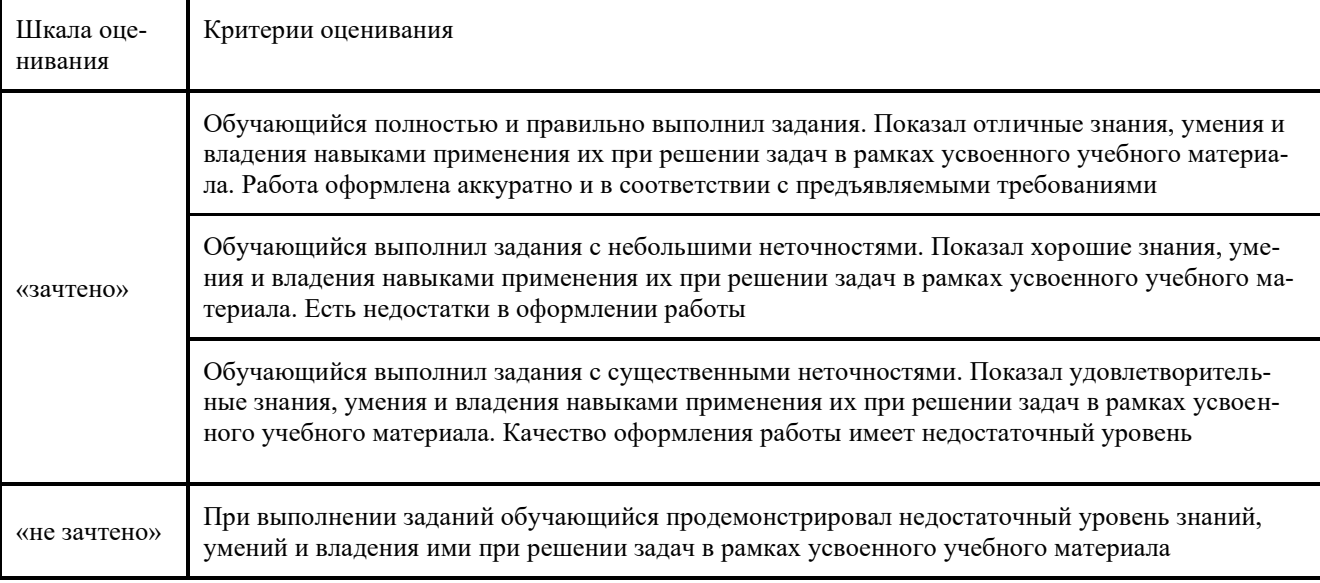

## Курсовая работа

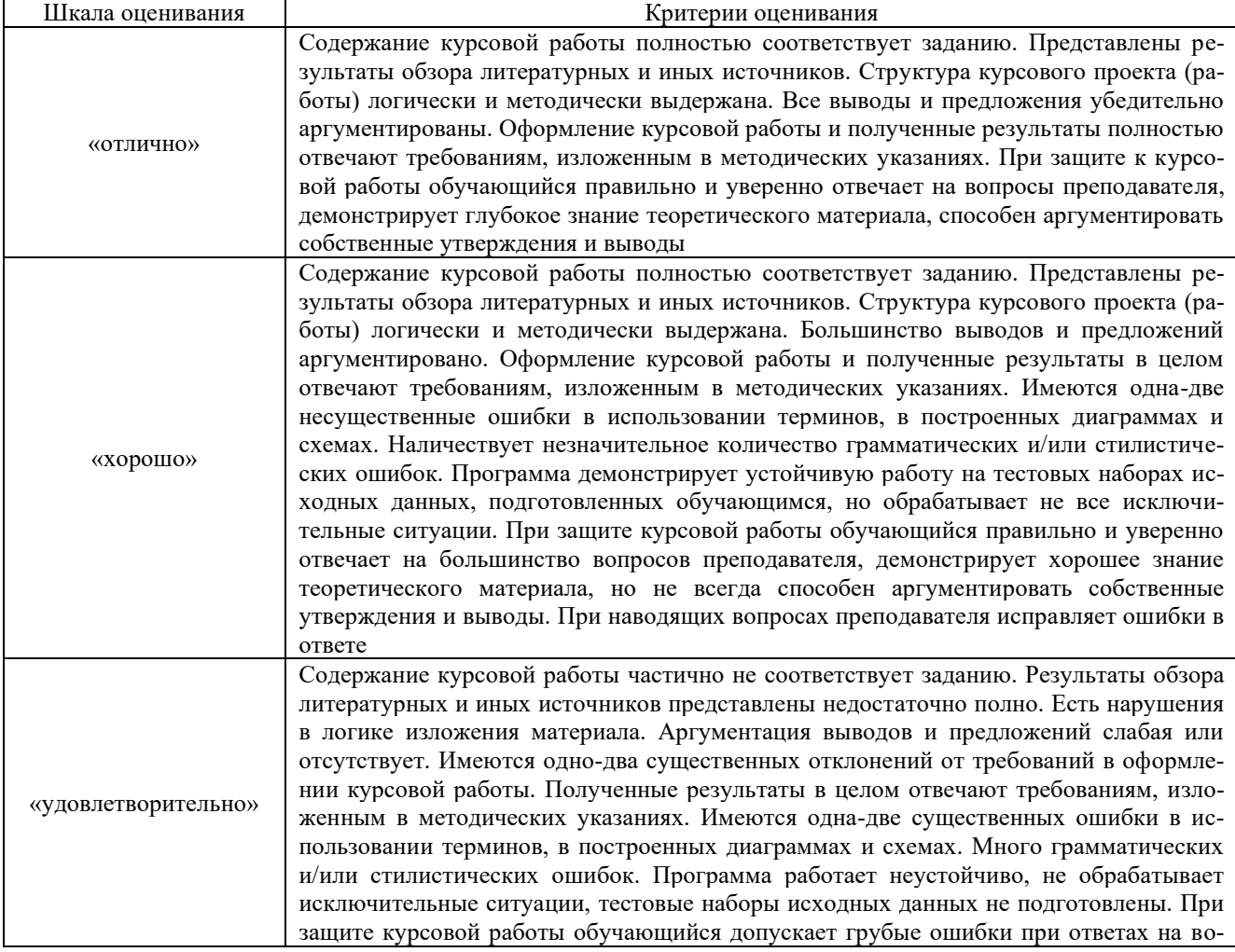

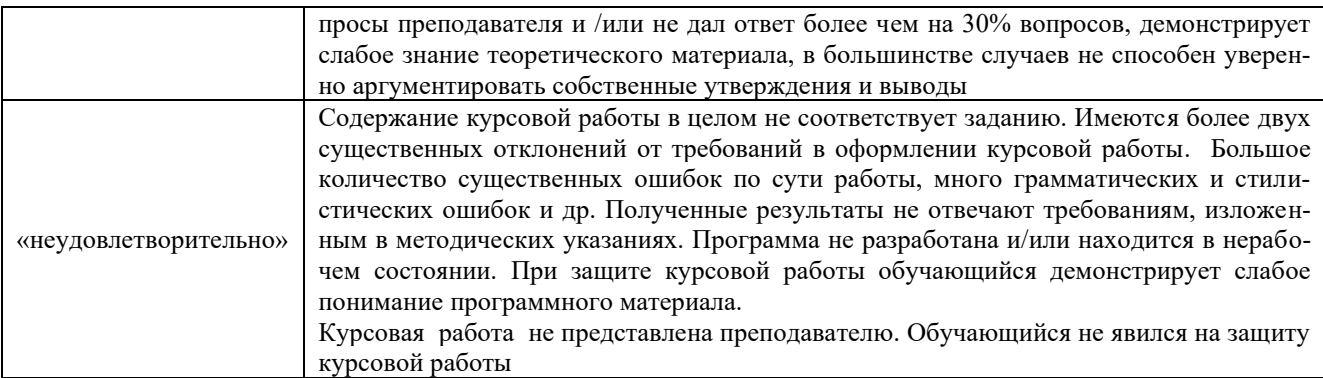

Тест

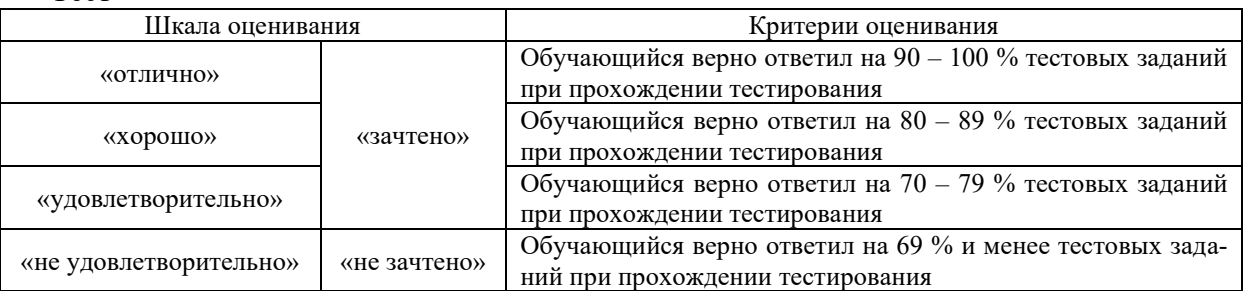

Результаты тестирования могут быть использованы при проведении промежуточной аттестации.

## **3. Типовые контрольные задания или иные материалы, необходимые для оценки знаний, умений, навыков и (или) опыта деятельности**

#### **3.1 Перечень теоретических вопросов к защите курсовой работы**

- 1. Виды отправок на ж.д. транспорте.
- 2. Выбор подвижного состава под заданный груз.
- 3. Расчет суточного грузопотока и вагонопотока.
- 4. Принципы построения диаграммы местных вагонопотоков.
- 5.Определение передаточного поезда и расчет числа передаточных поездов.
- 6. Виды маршрутных поездов.
- 7. Расчет числа маршрутных поездов.
- 8. Нормы времени на выполнение грузовых операций.
- 9. Определение числа подач на грузовой фронт.
- 10. Критерии выбора ПРМ.
- 11. Порядок подачи вагонов на пути необщего пользования.
- 12. В каких случаях разрабатывается ЕТП.
- 13. Элементы простоя местных вагонов на станции.
- 14.Показатели работы грузовой станции.

#### **3.2 Перечень теоретических вопросов к экзамену:**

#### **Раздел 1. Технические средства для выполнения грузовых и коммерческих операций.**

- 1. Классификация грузовых станций.
- 2. Определение классности станций.
- 3. Что представляют из себя грузовые станции?
- 4. Какие операции выполняют железнодорожные станции?
- 5. Где расположены грузовые станции?

6. Как распределяют грузовые станции в зависимости от основного назначения и характера выполняемой работы?

7. Для чего предназначены неспециализированные грузовые станции?

- 8. Для чего предназначены специализированные грузовые станции?
- 9. Что такое опорная станция?
- 10.Для чего предназначены портовые станции?

11.Как подразделяют грузовые станции в зависимости от объема и характера работы?

- 12. Цели и задачи СФТО.
- 13. Операции, выполняемые на ТСК по приёму грузов.
- 14. Операции, выполняемые на ТСК при выдачи грузов.
- 15. Комплект перевозочных документов.
- 16. Сопроводительные и вспомогательные документы на перевозку груза.
- 17. Учет и отчетность о перевозках грузов.
- 18. Мероприятия повышения нормы загрузки вагонов.

19. Разработка графиков приема, погрузки, выгрузки и выдачи грузов на местах общего пользования.

- 20. Сроки хранения грузов на станции назначения.
- 21. Организация работы станции в зимний период.
- 22. Показатели работы грузовой станции.
- 23. Специализация и техническое оснащение ТСК.
- 24. Виды и размеры грузовых фронтов, определение числа подач на грузовой фронт.
- 25. Проверка перерабатывающей способности грузовых фронтов.
- 26. Определение технологического времени на выполнение погрузо-разгрузочных операций.
	- 27. Неисправностями, при которых запрещается отправлять вагоны со станции.
	- 28. Виды коммерческой неисправности.

29. Организация работы автоматизированной системы коммерческого осмотра поездов и вагонов (АСКО ПВ).

30. Разработка технологических графиков погрузки грузов и обработки вагонов на путях необщего пользования.

#### **Раздел 2 Маршрутизация перевозок.**

- 1. Виды отправительских маршрутов.
- 2. Эффективность маршрутизации.

#### **Раздел 3 Основные принципы организации работы железнодорожных путей необщего пользования.**

1. Классификация железнодорожных путей необщего пользования и правила их эксплуатации.

2. Договоры на эксплуатацию железнодорожных путей необщего пользования.

3. Договоры на подачу и уборку вагонов.

4. Единые технологические процессы работы станций и железнодорожных путей необщего пользования.

- 5. Порядок присоединения пути необщего пользования к магистральной станции.
- 6. Разработка технологических графиков погрузки грузов и обработки вагонов на путях

необщего пользования.

- 7. Определение сроков оборота вагонов на железнодорожном пути необщего пользования.
- 8. Оптимизация работы грузовых фронтов.
- 9. Контейнеризация перевозок. Понятие и сущность оказания услуг «от двери до двери»
- 10. Показатели использования контейнеров.
- 11. Претензии и иски.

#### **3.3 Перечень типовых простых практических заданий к экзамену**

*(для оценки умений и навыков)* 

Пример задания для решения задач:

1. На станции в среднем в сутки перерабатывается: тарно-штучных грузов - Nпсут = 15 ваг., Nосут = 10 ваг.; Nосут = 57 ваг.; тяжеловесных грузов - Nпсут = 32 ваг., Nосут = 10 ваг. Составить балансовую таблицу, определить kсдв, указать при каких условиях kсдв может быть равен 1,8.

2. Определить минимальное и максимальное количество подач вагонов на грузовой фронт, если Nсут = 25 ваг., Lфр = 75 м, лимит времени маневрового локомотива по обслуживанию грузового фронта 2 ч., tпод = 10 мин.

3. Определить средний простой местного вагона по станции, если с поездом №3402 в 15 часов прибыло 56 вагонов, из которых 20 вагонов (после выполнения грузовых операций) отправились со станции в 23 часов с поездом № 34021, а 16 вагонов отправились со станции в23-50 часа с поездом № 3404.

4. Определить срок оборота вагонов с пути необщего пользования, если 5 вагонов, загруженные кирпичом (техническая норма загрузки 66 тонн), выгружаются одним краном, сменная норма выработки которого составляет 254 т/см. Время на подачу – 15 мин, на уборку –15 мин, на приемо-сдаточные операции –10 мин, на вспомогательные операции – 5 мин.

5. На станцию в среднем в сутки прибывает: 20 вагонов с тарно-штучными грузами; 30 вагона с навалочными грузами; 10 вагонов с тяжеловесными грузами и 2 порожних вагона. Определить количество передаточных поездов, если число вагонов в передаточном поезде равно 30 и выполнить условия разложения состава передаточного поезда.

#### **3.4 Перечень типовых простых практических заданий к экзамену**

(для оценки навыков и (или) опыта деятельности)

*Пример задания 1* «Заявка на перевозку груза, учетная карточка, определение ответственности за невыполнение заявки» Станция отправления: Миасс-1 Ю-Ур Филиала ОАО «РЖД» Отправитель: Росконсервторг Станции назначения: Тайшет ВСЖД –10 %, Красноярск КрЖД – 90 % Род груза: консервы закусочные (икра овощная) Техническая норма загрузки вагона: 52 тонны

Количество груза – 34000 т/год

Планируемый период 30 дней

3-го отказ от вагонов отправителем

5-го числа неподача перевозчиком вагонов

8-го числа прекращение погрузки на одну из станций

#### **3.5 Типовые контрольные задания реконструктивного уровня**

Задания выложены в электронной информационно-образовательной среде КрИЖТ Ир-ГУПС, доступной обучающемуся через его личный кабинет.

Ниже приведены образцы типовых вариантов заданий реконструктивного уровня, предусмотренных рабочей программой.

Образец типового варианта заданий реконструктивного уровня по теме ««Определение суточного объема работы станции.

#### Определение классности грузовой станции»

Задание: На основании объемов работы станции и нормативной балльности рассчитать классность грузовой станции.

> Образец типового варианта заданий репродуктивного уровня, выполняемых в рамках практической подготовки,

по теме 1.3 «Разработка балансовой таблицы вагонопотоков и схем взаимозаменяемости подвижного состава по пунктам погрузки. Построение диаграммы внутристанционных вагонопотоков»

#### Профессиональный стандарт 17.041 Специалист по организации работы железнодорожной станции и обеспечению безопасности движения

*(трудовые функции А/02.6 Организация грузовой и коммерческой деятельности в сфере грузовых перевозок на железнодорожной станции V, IV и III классов; В/01.6 Оценка соответствия производственных процессов на железнодорожных станциях локальным нормативным актам; A/03.6 Разработка нормативно-технической документации на разъезде, обгонном пункте, путевом посту, железнодорожной станции V, IV и III классов)* Задание: На основании вагонопотоков заданной станции, построить диаграмму вагонопотоков.

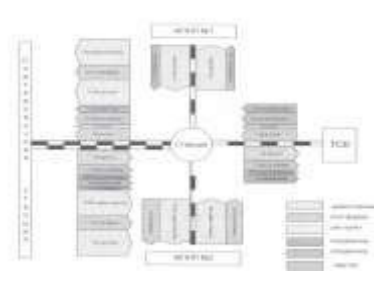

## Образец типового варианта заданий реконструктивного уровня выполняемых в рамках практической подготовки,

#### по теме 3.9 «Разработка суточного плана-графика работы грузовой станции» Профессиональный стандарт 17.041 Специалист по организации работы железнодорожной станции и обеспечению безопасности движения

*(трудовые функции А/02.6 Организация грузовой и коммерческой деятельности в сфере грузовых перевозок на железнодорожной станции V, IV и III классов; В/01.6 Оценка соответствия производственных процессов на железнодорожных станциях локальным нормативным актам; A/03.6 Разработка нормативно-технической документации на разъезде, обгонном пункте, путевом посту, железнодорожной станции V, IV и III классов)*

Задание: На основании исходных данных построить фрагмент суточного плана-графика..

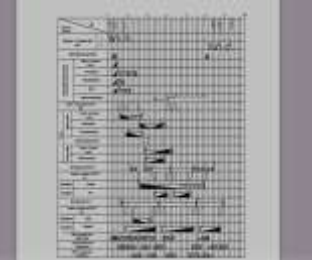

Образец типового варианта заданий реконструктивного уровня,

выполняемых в рамках практической подготовки,

по теме 3.10 «Расчет показателей суточного плана-графика работы грузовой станции» Профессиональный стандарт 17.041 Специалист по организации работы железнодорожной станции и обеспечению безопасности движения

*(трудовые функции А/02.6 Организация грузовой и коммерческой деятельности в сфере грузовых перевозок на железнодорожной станции V, IV и III классов; В/01.6 Оценка соответствия производственных процессов на железнодорожных станциях локальным нормативным актам; A/03.6 Разработка нормативно-технической документации на разъезде, обгонном пункте, путевом посту, железнодорожной станции V, IV и III классов)*

Задание. На основании суточного плана-графика определите показатели работы грузовой станции.

*1) Среднее время нахождения местного вагона на станции.* 

Средним простоем местного вагона на станции называется время от момента прибытия его на станцию до момента отправления со станции. Простой местного вагона расчленяется на три элемента:

$$
t_{\rm cr}^{\rm M} = t_{\rm npn6} + t_{\rm rp} + t_{\rm ormp} \,, \tag{6.8}
$$

где *t*приб – время от момента прибытия вагона на станцию до момента подачи на грузовой пункт под грузовые операции;

*t*гр – простой вагона под грузовыми операциями от момента подачи на грузовой фронт до момента уборки груженого или порожнего вагона на станционные пути;

*t*отпр – время от момента уборки вагона с грузового фронта до момента отправления его со станции.

Расчет среднего времени нахождения местного вагона на станции удобнее представить в таблице, где производится подсчет количества вагонов и суточных затрат вагоно-часов (табл. 6.1).

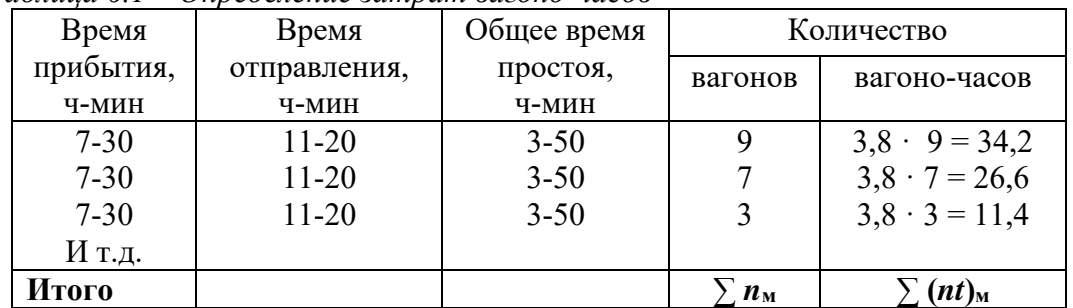

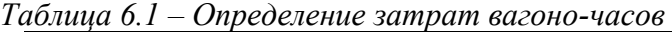

Средний простой местного вагона равен:

$$
t_{\scriptscriptstyle M}^{\scriptscriptstyle \rm cr} = \frac{\sum (nt)_{\scriptscriptstyle M}}{\sum n_{\scriptscriptstyle M}},\tag{6.9}
$$

где *∑(nt)*м – сумма вагоно-часов простоя местных вагонов под всеми операциями на станции за сутки;

*∑n*м – общее количество местных вагонов, участвующих в грузовых операциях в течение суток.

#### **3.6 Типовые контрольные задания для тестирования**

Фонд тестовых заданий по дисциплине содержит тестовые задания, распределенные по разделам и темам, с указанием их количества и типа.

Компьютерное тестирование обучающихся по темам используется при проведении текущего контроля знаний обучающихся и(или) промежуточной аттестации. Результаты тестирования при текущем контроле могут быть использованы при проведении промежуточной аттестации в виде зачета.

Тесты формируются из фонда тестовых заданий по дисциплине.

**Тест** (педагогический тест) – это система заданий – тестовых заданий возрастающей трудности, специфической формы, позволяющая эффективно измерить уровень знаний, умений, навыков и (или) опыта деятельности обучающихся.

**Тестовое задание (ТЗ)** – варьирующаяся по элементам содержания и по трудности единица контрольного материала, минимальная составляющая единица сложного (составного) педагогического теста, по которой испытуемый в ходе выполнения теста совершает отдельное действие.

**Фонд тестовых заданий (ФТЗ) по дисциплине** – это совокупность систематизированных диагностических заданий – тестовых заданий (ТЗ), разработанных по всем тематическим разделам (дидактическим единицам) дисциплины (прошедших апробацию, экспертизу, регистрацию и имеющих известные характеристики) специфической формы, позволяющей автоматизировать процедуру контроля.

#### **Типы тестовых заданий:**

ЗТЗ – тестовое задание закрытой формы (ТЗ с выбором одного или нескольких правильных ответов);

ОТЗ – тестовое задание открытой формы (с конструируемым ответом: ТЗ с кратким регламентируемым ответом (ТЗ дополнения); ТЗ свободного изложения (с развернутым ответом в произвольной форме)).

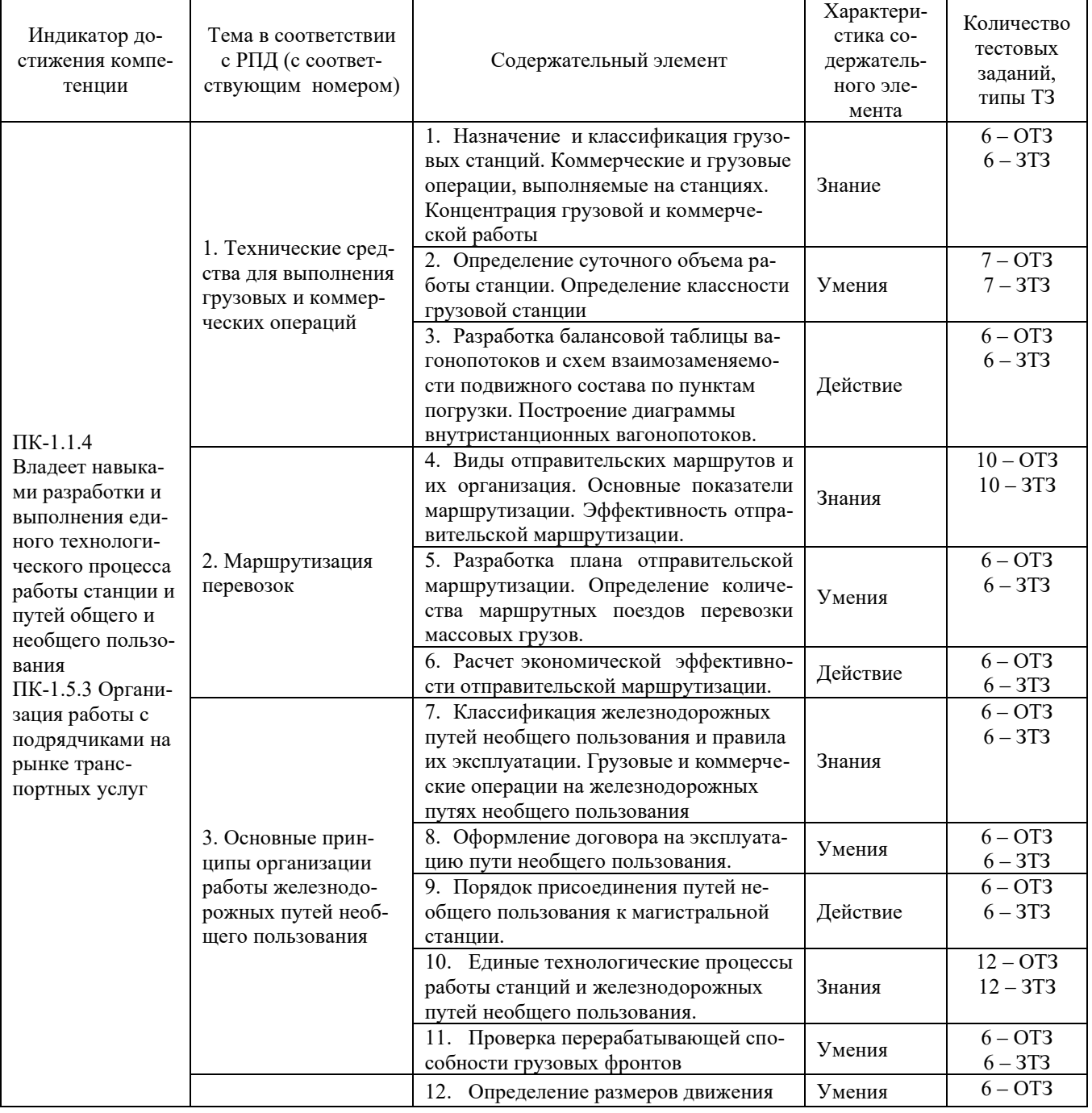

Структура фонда тестовых заданий по дисциплине «Технология работы грузовой станции и путей необщего пользования»

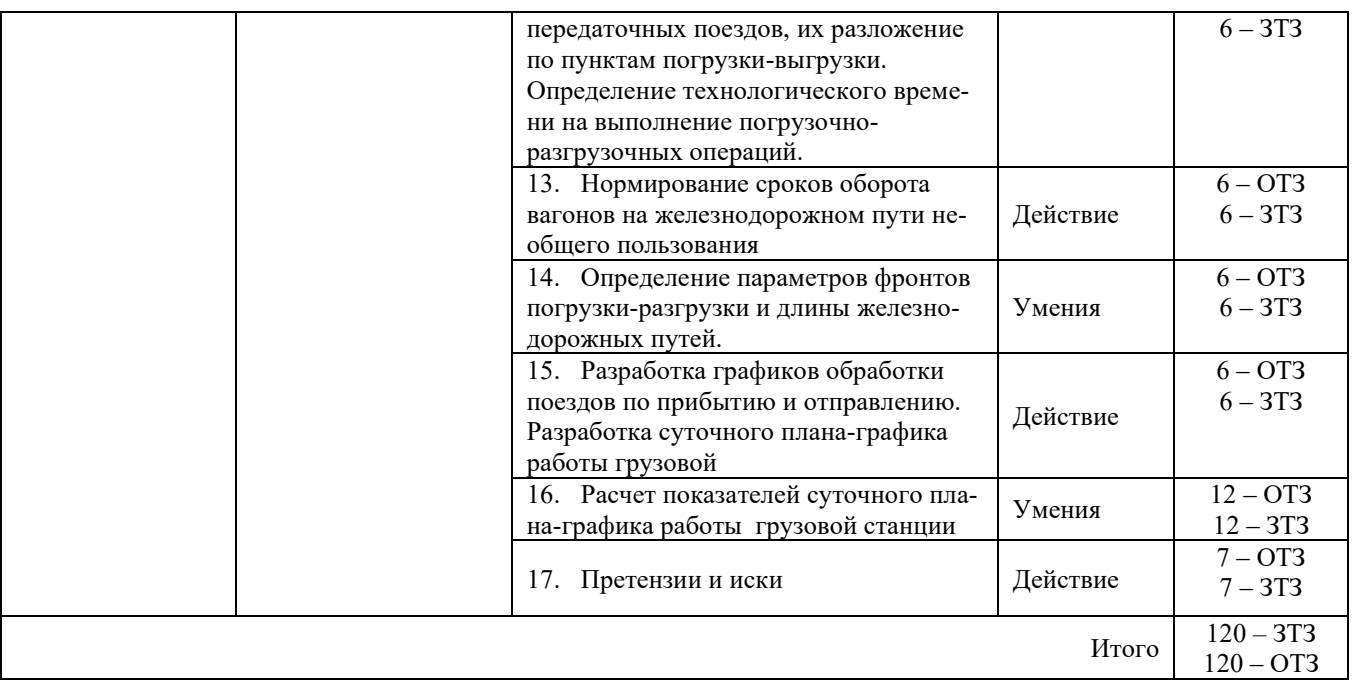

Полный комплект ФТЗ хранится в электронной информационно-образовательной среде ИрГУПС и обучающийся имеет возможность ознакомиться с демонстрационным вариантом ФТЗ.

Ниже приведен образец типового варианта итогового теста, предусмотренного рабочей программой дисциплины.

#### Образец типового варианта итогового теста, предусмотренного рабочей программой дисциплины

*1. Иски грузовладельцев к перевозчику предъявляются в соответствии с установленной подведомственностью в суд общей юрисдикции либо арбитражный суд в течение следующего срока со дня наступления событий, послуживших основанием для предъявления претензий:*  a.1 года

- b. 6 месяцев
- c. 45 дней
- d. 30 дней

*2. Претензии к перевозчику могут быть предъявлены в течение:* 

- a.1 года
- b.30 дней
- c.6 месяцев
- d.45 дней

*3. На сколько суток увеличится срок* доставки грузов, в связи с операциями, связанными с отправлением и прибытием груза?

- a. на 1 сутки, если отправка осуществляется маршрутом и 2 суток, если повагонная отправка
- b. на 1 сутки на каждую операцию
- c. на 2 суток на каждую операцию
- d. на 1 сутки на отправление груза и 2 суток на прибытие груза
- e. на 2 суток, если отправка осуществляется маршрутом и 1 сутки, если повагонная отправка

*4. Качественное удостоверение прилагается к накладной при перевозке:* 

a. смерзающихся грузов

- b. импортно-экспортных грузов
- c. скоропортящихся грузов

d. ценных грузов

e. тарно-штучных грузов

 *5. Инструкция о порядке обслуживания и организации движения на пути необщего пользования составляется:* 

a. владельцем железнодорожного пути необщего пользования

b. агентом СФТО

c. начальником железнодорожной станции примыкания пути необщего пользования

d. начальником соответствующей железной дороги

e. начальником ЦФТО

*6. В каких случаях составляется комплексный единый технологический процесс работы железнодорожного пути необщего пользования?* 

a. В случаях, когда к одной станции примыкает несколько путей необщего пользования

b. В случаях, когда пути необщего пользования одного владельца примыкают к нескольким станциям

c. В случаях, когда пути необщего пользования одного владельца примыкают к путям другого владельца

d. В случаях, когда среднесуточный грузооборот составляет 50 и более вагонов

e .В случаях, когда среднесуточный грузооборот составляет 100 и более вагонов, а также для предприятий промышленного железнодорожного транспорта

*7. Договоры, связанные с эксплуатацией железнодорожных путей необщего пользования, и договоры, связанные с подачей и уборкой вагонов, заключаются сроком* 

a. бессрочно, но пересматриваются при изменении технического оснащения пути необщего пользования

b. на 10 лет

c. на 5 лет

d. на 3 года

e. на 1 год

*8. Где устанавливается порядок уведомления о времени подачи вагонов на путь необщего пользования:*

a. Договор на подачу и уборку вагонов

b. Договор на эксплуатацию пути необщего пользования

c. Заключается отдельный договор о порядке уведомления о подачи вагонов на путь необщего пользования

d. Договор на эксплуатацию пути необщего пользования или договор на подачу и уборку вагонов

e. Указывается в технико-распределительном акте станции

*9. По характеру работы грузовые станции делятся на:* 

a. погрузочные выгрузочные погрузочно-выгрузочные перегрузочные перевалочные

b. тупиковые и сквозные

c. станции общего и необщего пользования

d. специализированные и неспециализированные

*10.Какой участник перевозки называется контрагентом?* 

a. грузополучатели и грузоотправители, имеющие здания, строения и сооружения, склады и погрузочно-разгрузочные площадки на принадлежащей им территории, в пределах которой расположены железнодорожные пути необщего пользования, принадлежащие владельцу инфраструктуры

b. грузоотправитель или грузополучатель, а также владелец железнодорожного пути необщего пользования, который в пределах железнодорожного пути необщего пользования, принадлежащему иному лицу, владеет складом или примыкающим к указанному пути своим железнодорожным путем необщего пользования

c. все вышеперечисленные

d. юридическое лицо или индивидуальный предприниматель, имеющие на праве собственности или ином праве железнодорожный путь необщего пользования, а также здания, строения и сооружения, другие объекты, связанные с выполнением грузовых работ и оказанием услуг железнодорожного транспорта

*11.Скорости доставки грузов, на железнодорожном транспорте, указываемые в перевозочных документах:* 

a. нормальная, большая

b. большая, ускоренная

c. большая, грузовая

d. нормальная, ускоренная

e. ускоренная, грузовая

*12. Какие из операций относятся к сфере коммерческой работы на железнодорожном транспорте?* 

a. оформление перевозочных документов

b. взвешивание и хранение прибывших грузов и багажа до выдачи получателям

c. обеспечение сохранности грузов и ускорение доставки от грузоотправителя до грузополучателя

d. организация начальных и конечных операций (прием, погрузка, выгрузка и выдача грузов) e. Все вышеперечисленное

*13. Розыск груза, не прибывшего в установленный срок доставки, производит* 

a. грузополучатель

b. станция отправления

c. станция назначения

d. полиция

e. станция назначения и станция, допустившая разъединение груза и документов

*14. С какого момента исчисляется время нахождения вагонов на железнодорожных путях необщего пользования при постановке вагонов на выставочные пути?*

a. С момента постановки вагонов на выставочные пути плюс время хода локомотива к фронту погрузки выгрузки

b. С момента постановки вагонов на выставочные пути

- c. С момента начала выгрузки (погрузки) вагонов
- d. С момента постановки вагонов на фронт погрузки выгрузки

e. С момента уведомления о подаче

*15. Транспортировка грузовой партии от пункта отправления до пункта назначения, когда для процесса перемещения используется более одного вида транспорта.* 

A) Смешанная

B) Интермодальная

C) Комбинированная перевозка

Правильный ответ: A

2. Вид скорости определяет и указывает в перевозочном документе ....

A) Грузоотправитель

B) Грузополучатель

C) Перевозчик

Правильный ответ: A

*16. Вся товарная продукция носит название «груз» с момента...* 

A) добычи до момента потребления

B) приема к перевозке на пункте отправления и до момента выдачи на пункте назначения;

C) начала производства до реализации.

Правильный ответ: B

*17. К какому виду операций относится составление и обработка перевозочных документов?* 

A) Коммерческие

B) Информационные

C) Грузовые

Правильный ответ: A

*18. Какой документ является правовой основой в регулировании отношений, возникающими между железными дорогами и потребителями транспортных услуг?* 

A) Договор на эксплуатацию ЖДПНП

B) Устав железнодорожного транспорта РФ

C) Трудовой кодекс

D) Правила технической эксплуатации

Правильный ответ: B

*19. К какой станции прикрепляются малодеятельные ж/д станции?* 

A) Пограничной.

B) Центральной.

C) Опорной.

Правильный ответ: C

*20. Какие грузовые станции предназначены для переработки отдельных видов грузов в крупных объемах?* 

A) специализированные.

B) перегрузочные;

C) погрузочные.

Правильный ответ: A

*21. Грузы, которые перевозятся поштучно, и принимаются к перевозке по счету грузовых мест – это\_\_\_\_\_\_\_\_* 

Генеральные

*\_\_\_\_\_\_* 

*\_\_\_\_\_\_\_* 

*22. Система доставки грузов несколькими видами транспорта по единому перевозочному документу с их перегрузкой в пунктах перевалки с одного вида транспорта на другой без участия грузовладельца – это \_\_\_\_\_\_\_* 

Интермодальная перевозка

*23. Комплекс сооружений, машин и устройств, служащих для переработки грузов – это* 

Грузовое хозяйство

*24. Станции, предназначенные для массовой погрузки-выгрузки однородных грузов – это* 

#### Специализированные

*25. Юридическое лицо или ИП, принявшие на себя по договору перевозки железнодорожным транспортом общего пользования обязанность доставить пассажира, вверенный им или отправителем груз, багаж, грузобагаж из пункта отправления в пункт назначения, а также выдать груз, багаж, грузобагаж уполномоченному на его получение лицу (получателю).* 

A) Владелец инфраструктуры

B) Перевозчик

C) Грузоотправитель

D) Экспедитор

Правильный ответ: B

*26. Физическое или юридическое лицо, уполномоченное на получение груза, багажа, грузобагажа - это \_\_\_\_\_\_\_* 

Грузополучатель

*27. Грузовой поезд установленной массы и длины, назначением на одну станцию выгрузки или распыления, обязательно проходящий не менее одной технической станции без переработки называется \_\_\_\_\_\_\_\_\_* 

маршрутным

*28. Уровень маршрутизации рассчитывается в \_\_\_\_\_\_\_.* 

процентах

*29. Выберите верное определение:* 

A) Ядро — это основная часть отправительского маршрута установленной массы;

B) Ядро — это основная часть отправительского маршрута установленной массы, которая следует без переформирования до железнодорожной станции назначения в случае изменения массы поезда в пути следования;

C) Ядро — это основная часть отправительского маршрута установленной массы, которая следует с переформированием до железнодорожной станции назначения.

Правильный ответ: B

*30. Кольцевые отправительские маршруты с переменным составом после выгрузки возвращаются на ту же станцию или участок, при этом сохраняется число, тип вагонов и их назначение, но при необходимости ...* 

A) одни вагоны могут заменяться другими аналогичными вагонами

B) одни вагоны могут отцепляться

C) вагоны могут добавляться

D) одни вагоны могут заменяться

Правильный ответ: A

*31. С кем должен грузоотправитель согласовывать возможность приема маршрутов установленной массы или длины под выгрузку?* 

A) с перевозчиком

B) с владельцем инфраструктуры

C) с грузополучателем

D) с владельцем ЖДПНП

Правильный ответ: C

*32. Отчет об отправительской маршрутизации грузов имеет форму \_\_\_\_\_* 

ГО-7

*33. Книга учета погрузки грузов маршрутами имеет форму \_\_\_\_\_\_\_\_\_\_\_* 

ГУ-95

*34. По схемам примыкания ЖПНП подразделяются на:* 

A) ступенчатые, кольцевые, тупиковые

B) ступенчатые, тупиковые, сквозные

C) сквозные, тупиковые, кольцевые

D) комбинированные, кольцевые, тупиковые

Правильный ответ: C

*35. Время, необходимое для обработки вагонов с момента передачи их владельцам или пользователям железнодорожных путей необщего пользования на железнодорожных выставочных путях до момента возвращения их на выставочные пути, называется \_\_\_\_\_\_\_\_\_\_\_\_\_*  технологический срок оборота вагона

*36. Передача вагонов на ж. д. пути необщего пользования удостоверяется распиской работников станции и принимающей стороны в документе формы \_\_\_\_\_\_\_\_\_\_\_\_* 

ГУ-45

*37. Что является границей железнодорожного пути необщего пользования?* 

A) знак «Граница железнодорожного подъездного пути»;

B) знак «Граница железнодорожной станции»;

C) Щит красного цвета.

Правильный ответ: A

*38. Какой показатель представляет сведения о сумме вагонов, поступивших на железнодорожный путь необщего пользования и убывших с него за определенный отчетный период?* 

A) вагонооборот;

B) грузооборот;

C) оборот вагона.

Правильный ответ: A

*\_\_\_\_\_\_\_\_* 

*39. Железнодорожные подъездные пути, примыкающие непосредственно или через другие железнодорожные подъездные пути к железнодорожным путям общего пользования и предназначенные для обслуживания определенных пользователей услугами железнодорожного транспорта на условиях договоров или выполнения работ для собственных нужд – это* 

Железнодорожные пути необщего пользования

*40. Время на приемосдаточные операции определяется:* 

A) расчетным путем исходя из расстояния, скорости передвижения и профиля железнодорожного пути необщего пользования, в отдельных случаях, при помощи хронометражных наблюдений;

B) в зависимости от числа вагонов, одновременно передаваемых на железнодорожный путь необщего пользования;

C) нет верного ответа.

Правильный ответ: B

*41. Большая протяженность, но относительно небольшой объем грузовой работы характерны для ПНП:* 

A) Лесная промышленность;

B) Химическая промышленность;

C) Металлургическая промышленность.

Правильный ответ: A

*42. В каком документе удостоверяется распиской работников станции и принимающей стороны о передаче вагонов на ж. д. пути необщего пользования?* 

• Ответ

*43. В пределах двух и более дорог производятся перевозки в \_\_\_\_\_\_ сообщении* 

• Ответ

*44. Крытые и открытые склады, а также участки, специально выделенные на территории железнодорожной станции, принадлежащие владельцу инфраструктуры и используемые для выполнения операций по погрузке, выгрузке, сортировке, хранению грузов, в том числе контейнеров, багажа, грузобагажа - это ...* 

• Ответ

*45. Маршруты, сформированные из вагонов, предъявленных разными грузоотправителями на местах общего или необщего пользования, примыкающих к одной железнодорожной станции, одним грузоотправителем (владельцем ЖДПНП) или разными грузоотправителями (владельцами ЖДПНП) на нескольких железнодорожных станциях участка или железнодорожного узла, называются \_\_\_\_\_\_\_ маршрутами* 

• Ответ

*46. Маршруты, сформированные на путях общего пользования железнодорожной станции средствами перевозчика из вагонов, предъявленных одним грузоотправителем, при отсутствии с ним договора на формирование маршрута, называются \_\_\_\_\_\_ маршрутами* 

• Ответ

*47. Объект (в том числе изделия, предметы, полезные ископаемые, материалы, сырье, отходы производства и потребления), принятый в установленном порядке для перевозки в грузовых вагонах, контейнерах - это ...* 

 $\bullet$  OTBer

*48. Основная часть отправительского маршрута установленной массы, которая следует без переформирования до железнодорожной станции назначения в случае изменения массы поезда в пути следования - это ...* 

• Ответ

*49. Пункт выгрузки груза из подвижного состава и выдачи его грузополучателю (взаимодействие железной дороги с грузополучателем) - это...*

 $\bullet$  OTRet

*50. Система доставки грузов несколькими видами транспорта по единому перевозочному документу с их перегрузкой в пунктах перевалки с одного вида транспорта на другой без участия грузовладельца – это \_\_\_\_\_\_ сообщение.*

• Ответ

*51. Совокупность взаимосвязанных технологических операций, выполняемых с грузами, пассажирами, вагонами при подготовке, осуществлении и завершении перевозки - это ...*

• Ответ

*52. Физическое или юридическое лицо, уполномоченное на получение груза, багажа, грузобагажа - это ...*

• Ответ

*53. Основная часть отправительского маршрута установленного веса, которая следует без переформирования до железнодорожной станции назначения в случае изменения веса поезда в пути следования называется ядром*

- Верно
- Неверно

### **4. Методические материалы, определяющие процедуру оценивания знаний, умений, навыков и (или) опыта деятельности**

В таблице приведены описания процедур проведения контрольно-оценочных мероприятий и процедур оценивания результатов обучения с помощью спланированных оценочных средств в соответствии с рабочей программой дисциплины

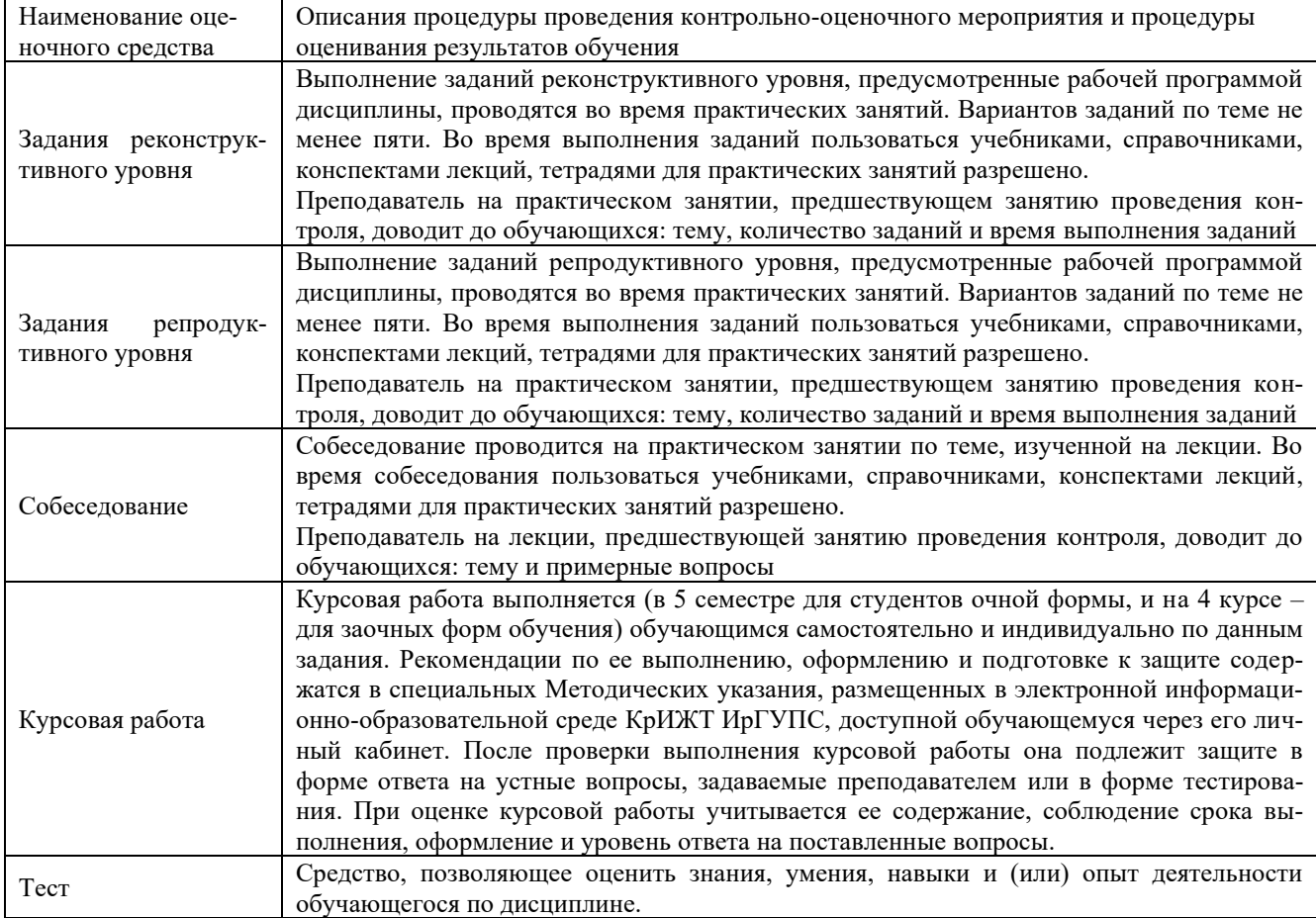

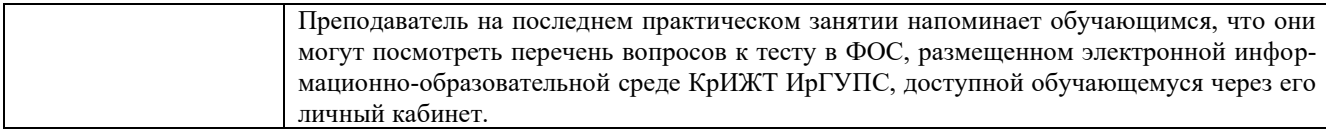

#### **Описание процедур проведения промежуточной аттестации в форме экзамена с применением компьютерных технологий и оценивания результатов обучения**

**Экзамен** по дисциплине «Технология работы грузовой станции и путей необщего пользования» является формой промежуточного контроля у студентов всех форм обучения в 5 семестре у студентов очной формы обучения и на 4 курсе заочной формы обучения. Экзамен по дисциплине студент получает после выполнения и защиты курсовой работы и по результатам тестирования. Подготовка к тестированию осуществляется на основе освоения всех разделов дисциплины и курсовой работы. При этом должны быть сданы и проверены преподавателем практические работы по индивидуальным исходным данным и наличие конспекта теоретических вопросов, выносимых на самостоятельное изучение.

Для допуска к экзамену студенту очной формы обучения необходимо:

1. Иметь тетрадь с решением задач (в том числе домашних заданий) во время всего семестра. Уметь разъяснить методику их решения. При этом выводы к задачам должны быть откорректированы с учетом замечаний, сделанных преподавателем во время их обсуждения.

2. Знать теоретический материал по пройденным темам курса.

3. Выполнить и защитить на положительную оценку курсовую работу.

Студентам, не выполнившим в течение семестра предъявляемые требования, представляется возможность выполнить предусмотренные задания и представить их преподавателю.

Для получения оценки за экзамен необходимо в течение 18 минут пройти тестирование. В тест входит 18 вопросов. Дается две попытки. Оценка выставляется по высшему баллу. Для положительной оценки необходимо получить оценку не менее 70%. Если студента устраивает полученная оценка после первой попытки, вторую можно не проходить!

При компьютерном тестировании для оценки используется 100 бальная шкала.

Критерии и шкала оценивания промежуточной аттестации в форме тестирования на экзамене

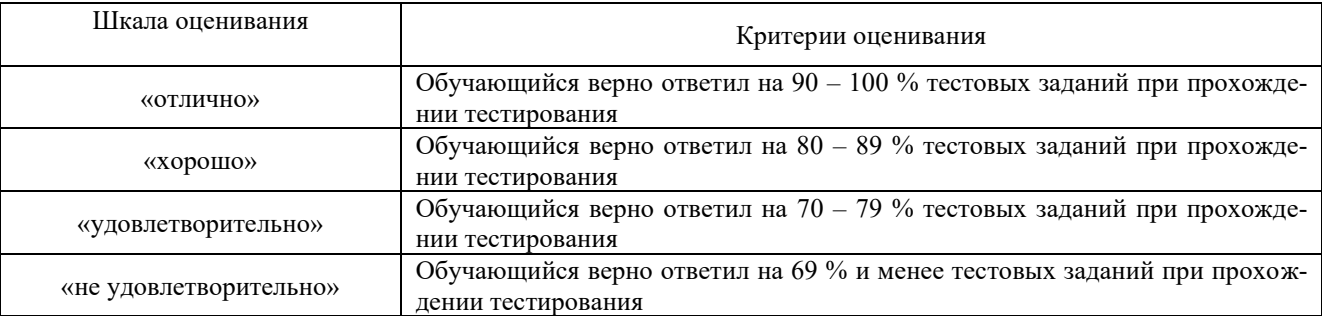

#### **Описание процедур проведения промежуточной аттестации в форме экзамена (устно) и оценивания результатов обучения**

Промежуточная аттестация в форме экзамена проводится путем устного собеседования по билетам. Билеты составлены таким образом, что в каждый из них включал в себя теоретические вопросы и практические задания.

Билет содержит: два теоретических вопроса для оценки знаний. Теоретические вопросы выбираются из перечня вопросов к экзамену; три практических задания: два из них для оценки умений (выбираются из перечня типовых простых практических заданий к экзамену); третье практическое задание для оценки навыков и (или) опыта деятельности (выбираются из перечня типовых практических заданий к экзамену).

Распределение теоретических вопросов и практических заданий по экзаменационным билетам находится в закрытом для обучающихся доступе. Разработанный комплект билетов (25-30 билетов) не выставляется в электронную информационно-образовательную среду КрИЖТ ИрГУПС, а хранится на кафедре-разработчике ФОС на бумажном носителе в составе ФОС по дисциплине.

На экзамене обучающийся берет билет, для подготовки ответа на экзаменационный билет обучающемуся отводится время в пределах 45 минут. В процессе ответа обучающегося на вопросы и задания билета, преподаватель может задавать дополнительные вопросы.

Каждый вопрос/задание билета оценивается по четырехбалльной системе, а далее вычисляется среднее арифметическое оценок, полученных за каждый вопрос/задание. Среднее арифметическое оценок округляется до целого по правилам округления.

#### **Образец экзаменационного билета**

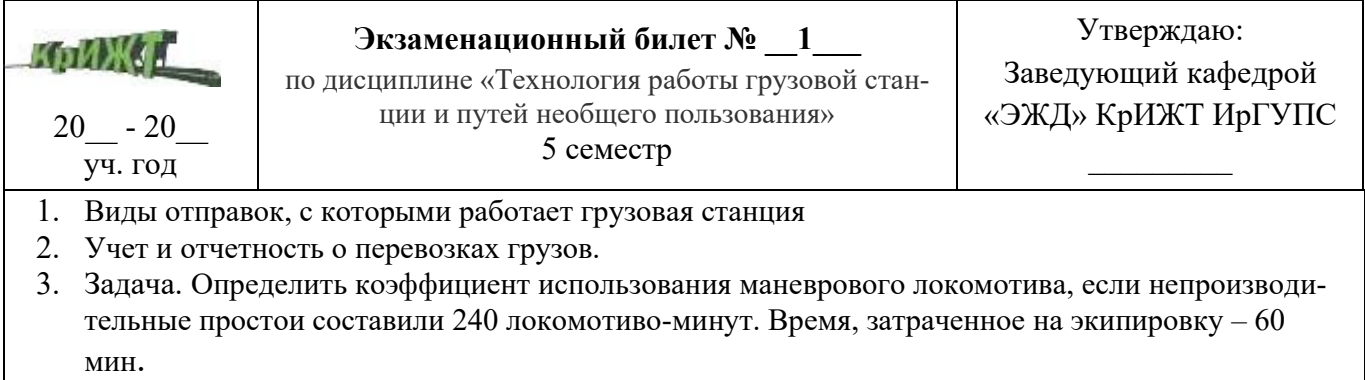

| $N_2$<br>$\Pi/\Pi$ | Часть текста, подлежавшего<br>изменению в документе |                 |                     | Общее количество стра-<br>НИЦ |                                    | Основание                                                                          |                      |            |
|--------------------|-----------------------------------------------------|-----------------|---------------------|-------------------------------|------------------------------------|------------------------------------------------------------------------------------|----------------------|------------|
|                    | Nº pa3-<br>дела                                     | $N_2$<br>пункта | $N2$ под-<br>пункта | до внесения<br>изменений      | после вне-<br>сения из-<br>менений | для внесения<br>изменения,<br>№ документа                                          | Подпись<br>отв. исп. | Дата       |
|                    | 6.1                                                 | 6.1.1           | 6.1.1.4             | 33                            | 33                                 | Приказ и.о.<br>ректора Ир-<br>ГУПС от<br>$17.06.2022 \text{ N}$ <sup>o</sup><br>78 |                      | 17.06.2022 |
| $\mathcal{D}$      | 6.1                                                 | 6.1.2           | 6.1.2.8             | 33                            | 33                                 |                                                                                    |                      |            |

Лист регистрации дополнений и изменений рабочей программы дисциплины